# UNIVERSITÄT<br>MANNHEIM

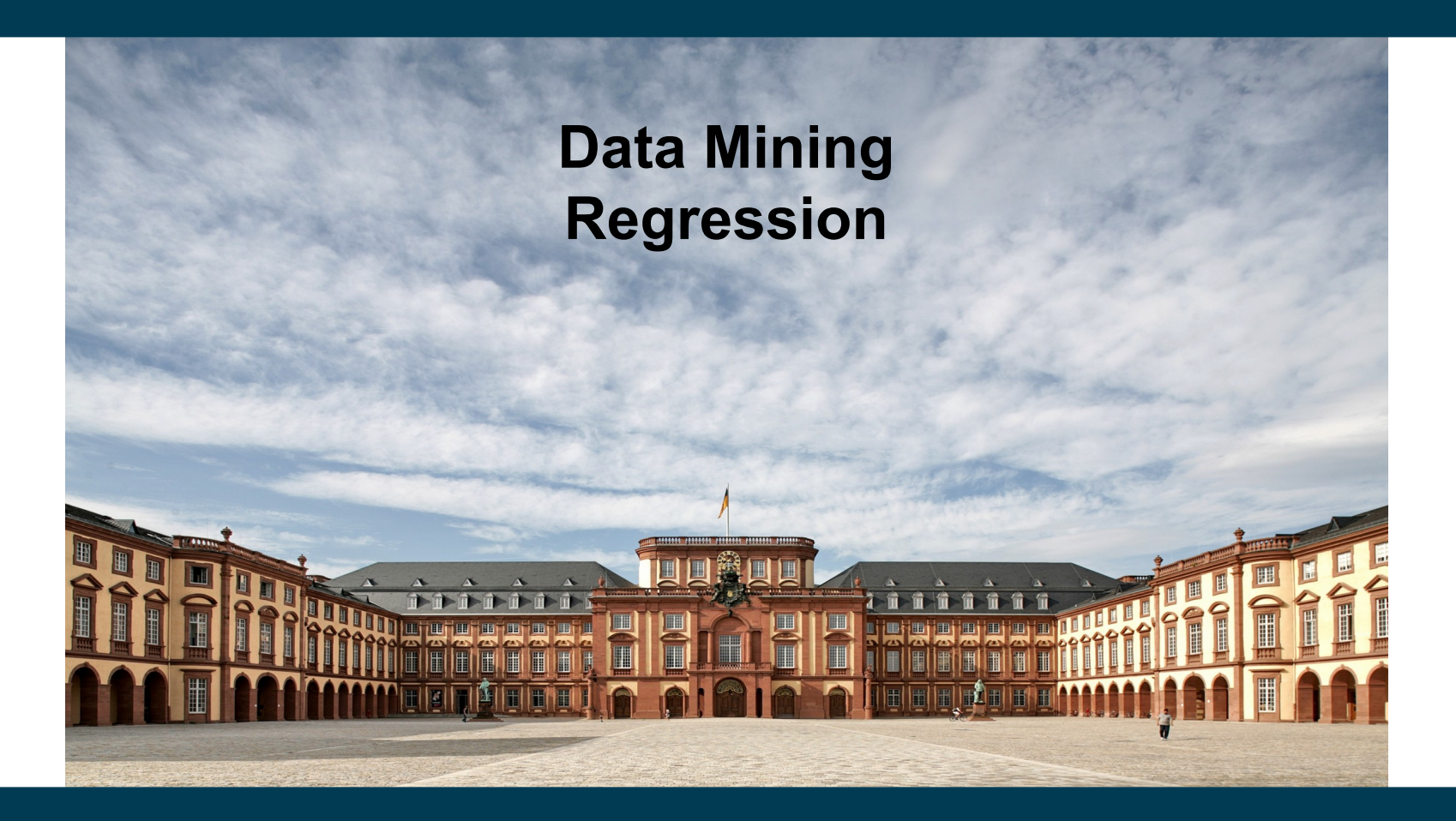

#### **Regression**

- Classification
	- covered in the previous lectures
	- predict a label from a finite collection
	- e.g., true/false, low/medium/high, ...
- Regression
	- predict a *numerical* value
	- from a possibly infinite set of possible values
- Examples
	- temperature
	- sales figures
	- stock market prices

– ...

### **Contents**

- A closer look at the problem
	- e.g., interpolation vs. extrapolation
	- measuring regression performance
- Revisiting classifiers we already know
	- which can also be used for regression
- Adoption of classifiers for regression
	- model trees
	- support vector machines
	- artificial neural networks
- Other methods of regression
	- linear regression and its regularized variants
	- isotonic regression
	- local regression

# **The Regression Problem**

- Classification
	- algorithm "knows" all possible labels, e.g. yes/no, low/medium/high
	- all labels appear in the training data
	- the prediction is always one of those labels
- Regression
	- algorithm "knows" some possible values, e.g., 18°C and 21°C
	- prediction may also be a value not in the training data, e.g.,  $20^{\circ}$ C

### **Interpolation vs. Extrapolation**

- Training data:
	- weather observations for current day
	- e.g., temperature, wind speed, humidity, …
	- target: temperature on the next day
	- training values between -15°C and 32°C
- Interpolating regression
	- only predicts values from the interval  $[-15^{\circ}C, 32^{\circ}C]$
- Extrapolating regression
	- may also predict values *outside* of this interval

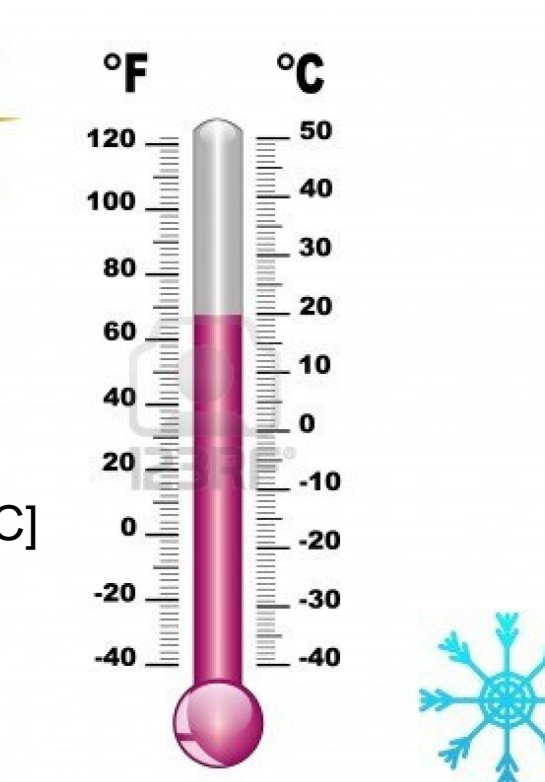

### **Interpolation vs. Extrapolation**

- Interpolating regression is regarded as "safe"
	- i.e., only reasonable/realistic values are predicted

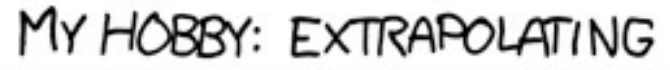

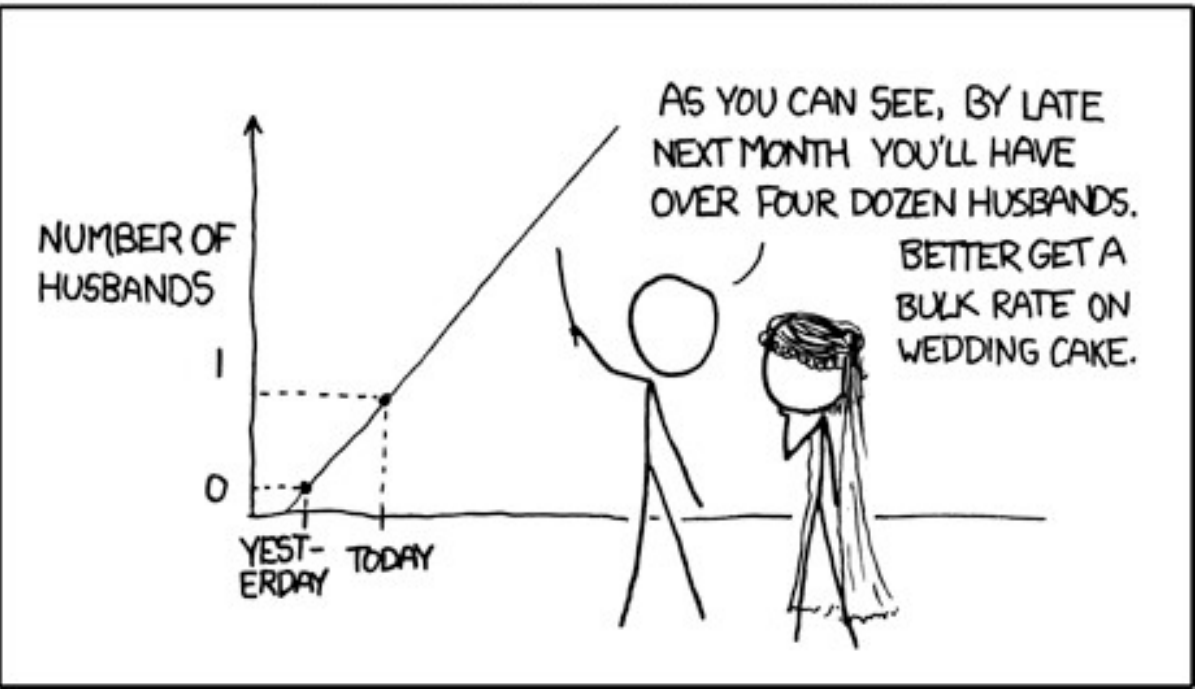

http://xkcd.com/605/

# **Interpolation vs. Extrapolation**

- Sometimes, however, only extrapolation is interesting
	- how far will the sea level have risen by 2050?
	- will there be a nuclear meltdown in my power plant?

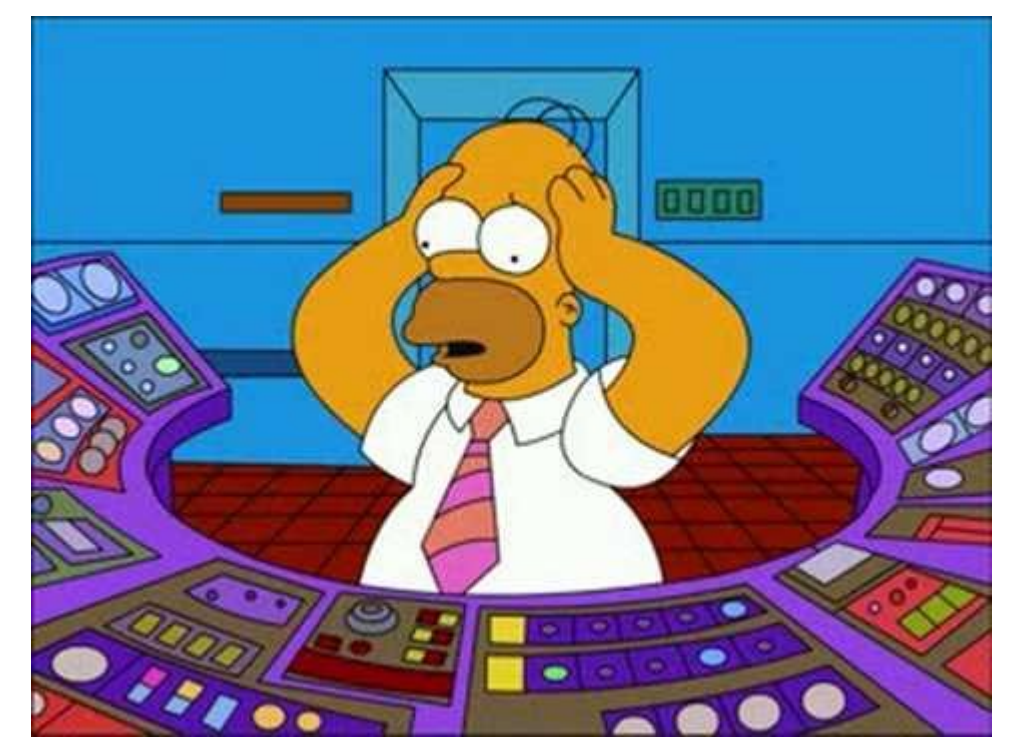

http://i1.ytimg.com/vi/FVfiujbGLfM/hqdefault.jpg

# **Baseline Prediction**

- For classification: predict most frequent label
- For regression:
	- predict average value
	- or median
	- or mode
	- in any case: only interpolating regression
- often a strong baseline

APP STORE PLAYS A LOUD ALERT SOUND WHEN THERE IS A TORNADO WARNING FOR YOUR AREA. RATING USER REVIEWS: **\*\*\*\*\*** GOOD UI!<br>MANY ALERT CHOICES. **\*\*\*\*\*\* RUNNING** GREAT, NO CRASHES ★★★★★ I LIKE HOW YOU<br>CAN SET MUCTIPLE LOOFTIONS Ara≎ac APP DID NOT WARN ME ABOUT TORNADO. THE PROBLEM WITH

AVERAGING STAR RATINGS

http://xkcd.com/937/

### **k Nearest Neighbors Revisited**

- Problem
	- find out what the weather is in a certain place
	- where there is no weather station
	- how could you do that?

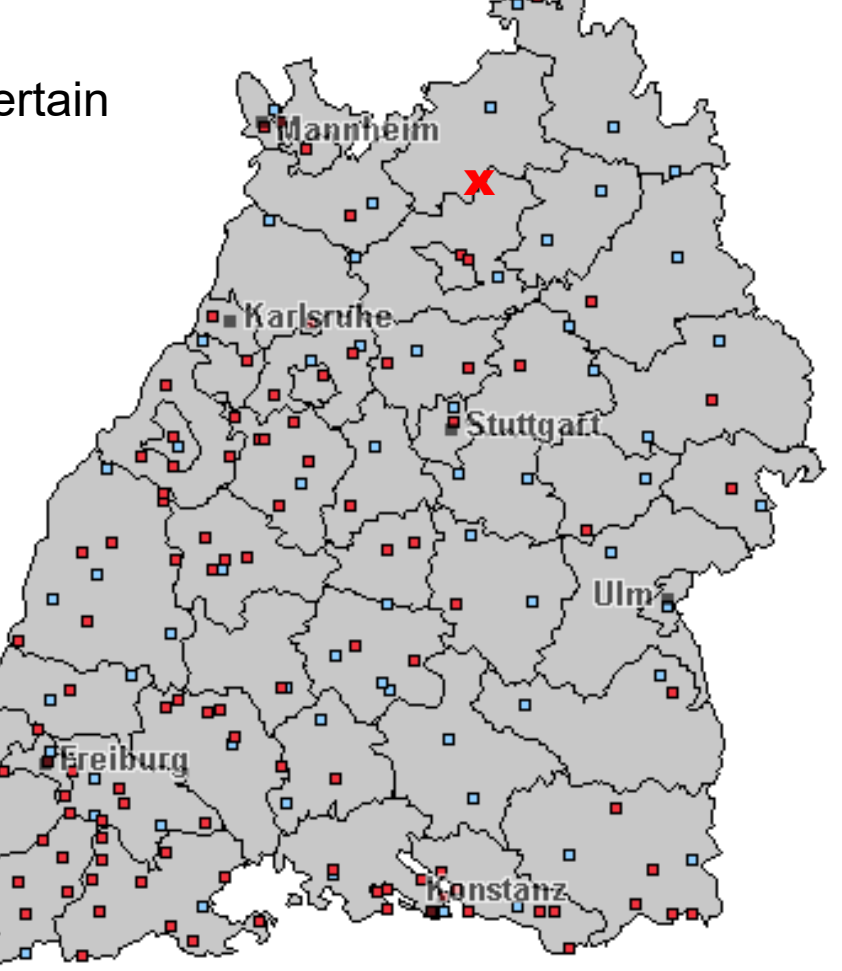

# **k Nearest Neighbors Revisited**

- Idea: use the average of the nearest stations
- Example:
	- 3x sunny
	- 2x cloudy
	- result: sunny
- Approach is called
	- "k nearest neighbors"
	- where k is the number of neighbors to consider
	- $-$  in the example:  $k=5$
	- in the example: "near" denotes geographical proximity

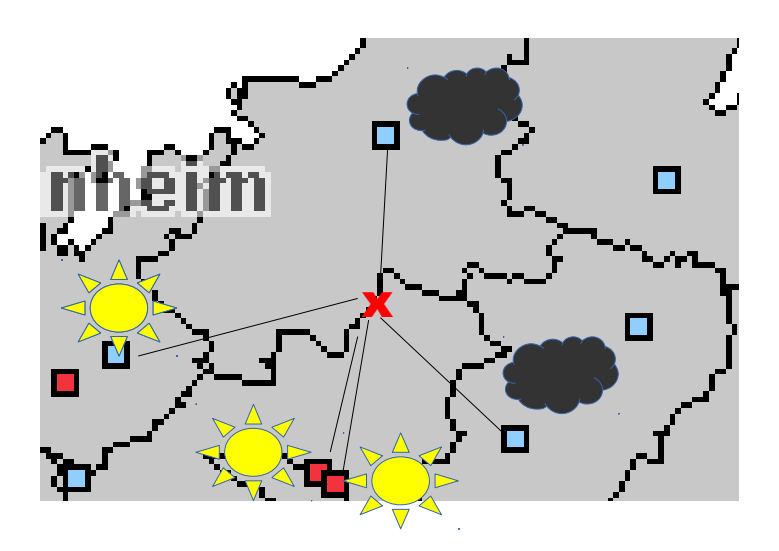

### **k Nearest Neighbors for Regression**

- Idea: use the *numeric* average of the nearest stations
- Example:
	- 18°C, 20°C, 21°C, 22°C, 21°C
- Compute the average
	- again: k=5
	- (18+20+21+22+21)/5
	- prediction: 20.4°C
- Only interpolating regression!

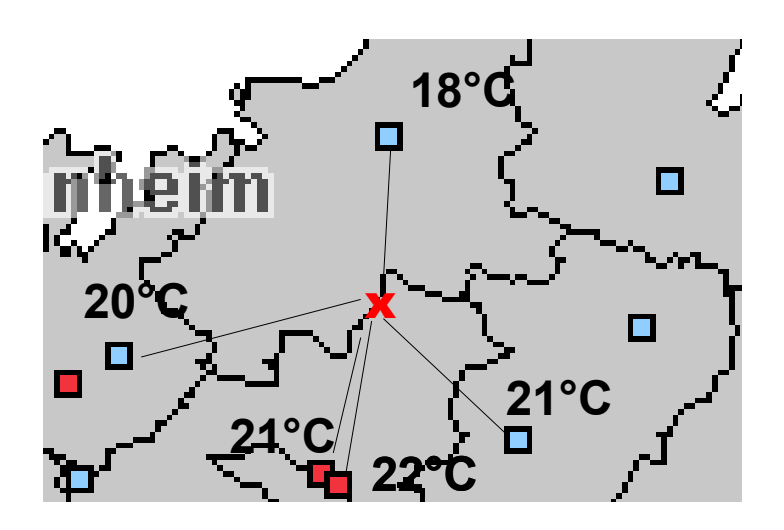

# **k Nearest Neighbor Regression in RapidMiner**

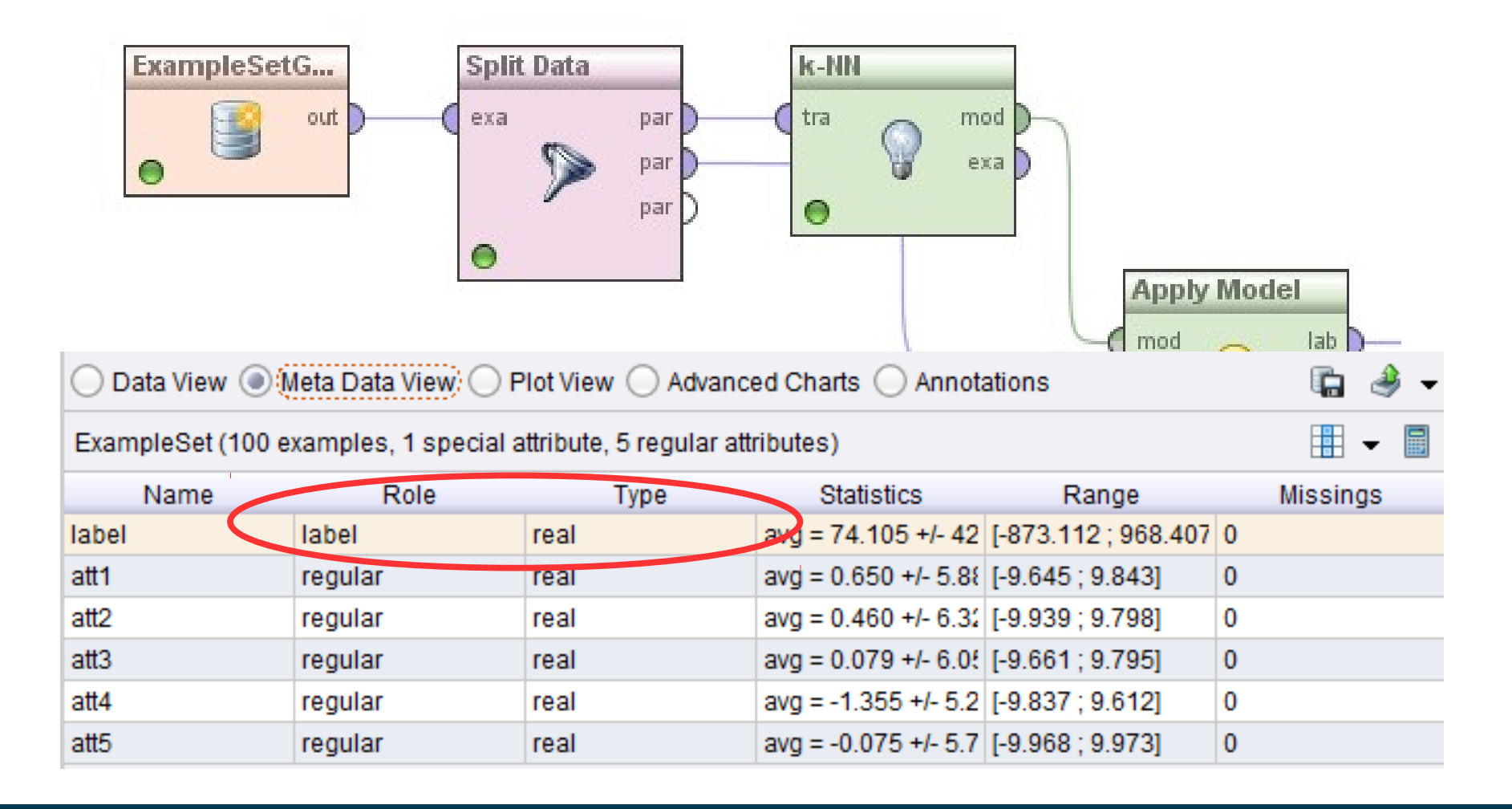

#### **k Nearest Neighbor Regression in Python**

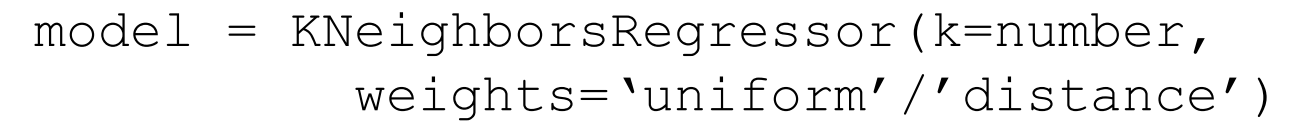

 $model$ .fit $(X, Y)$ 

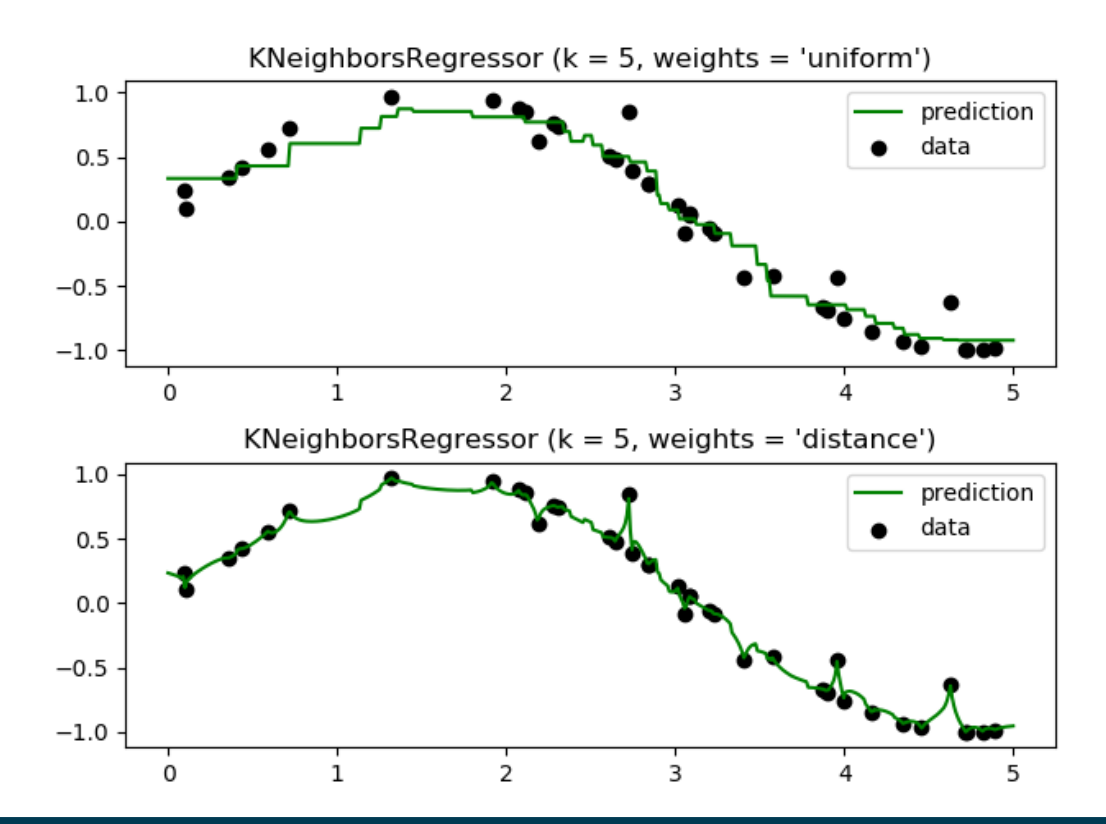

Heiko Paulheim and the control of the control of the control of the control of the control of the control of the control of the control of the control of the control of the control of the control of the control of the cont

#### **Performance Measures**

• Recap: measuring performance for classification: *TP*+*TN*

$$
Accuracy = \frac{11 + 111}{TP + TN + FP + FN}
$$

• If we use the numbers 0 and 1 for class labels, we can reformulate this as Accuracy =1− *all examples* ∑ ∣ *predicted*−*actual*∣ *N*

Why?

- the nominator is the sum of all correctly classified examples
	- i.e., the difference of the prediction and the actual label is 0
- the denominator is the total number of examples

#### **Mean Absolute Error**

• We have

$$
\sum_{\text{Accuracy}} \sum_{\text{all examples}} |predicted - actual|
$$

• For an arbitrary numerical target, we can define

$$
MAE = \frac{\sum_{all\,examples} |predicted - actual|}{N}
$$

- Mean Absolute Error
	- intuition: how much does the prediction differ from the actual value on average?

# **(Root) Mean Squared Error**

• Mean Squared Error:

$$
MSE = \frac{\sum_{\text{all examples}} |predicted - actual|^2}{N}
$$

• Root Mean Squared Error:

$$
RMSE = \sqrt{\frac{\sum_{all\ examples} |predicted - actual|^2}{N}}
$$

• More severe errors are weighted higher by MSE and RMSE

# **Correlation**

- Pearson's correlation coefficient
- Scores well if
	- high actual values get high predictions
	- low actual values get low predictions
- Caution: PCC is scale-invariant!
	- actual income: \$1, \$2, \$3
	- predicted income: \$1,000, \$2,000, \$3,000  $\rightarrow$  PCC = 1

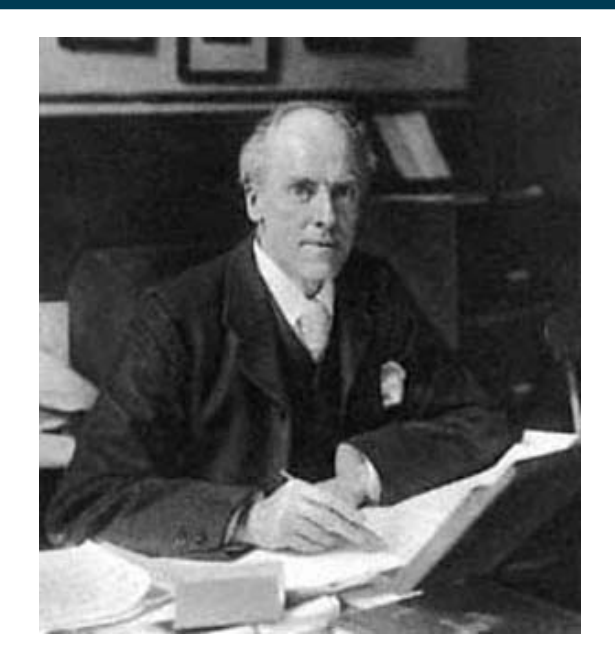

$$
PCC = \frac{\sum_{all\,examples} (pred - pred) \times (act - \overline{act})}{\sqrt{\sum_{all\,examples} (pred - pred)^2} \times \sqrt{\sum_{all\,examples} (act - \overline{act})^2}}
$$

# **Linear Regression**

- Assumption: target variable y is (approximately) linearly dependent on attributes
	- for visualization: one attribute x
	- $-$  in reality:  $x_1...x_n$

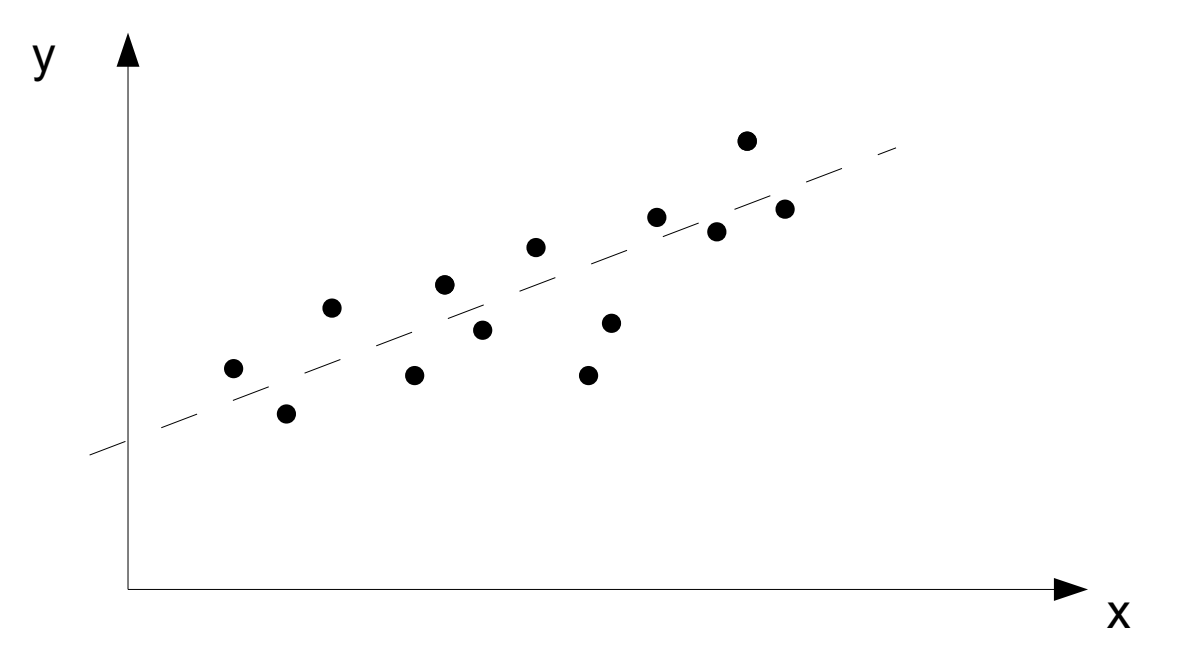

#### Heiko Paulheim and a strong the strong of the strong strong strong strong strong strong strong strong strong s

# **Linear Regression**

- Target: find a linear function f:  $f(x)=w_0 + w_1x_1 + w_2x_2 + ... + w_nx_n$ 
	- so that the error is minimized
	- $\,$  i.e., for all examples (x $_{_1}$ ,…x $_{_{\mathsf{n}}}$ ,y), f(x) should be a *correct* prediction for y
	- given a performance measure

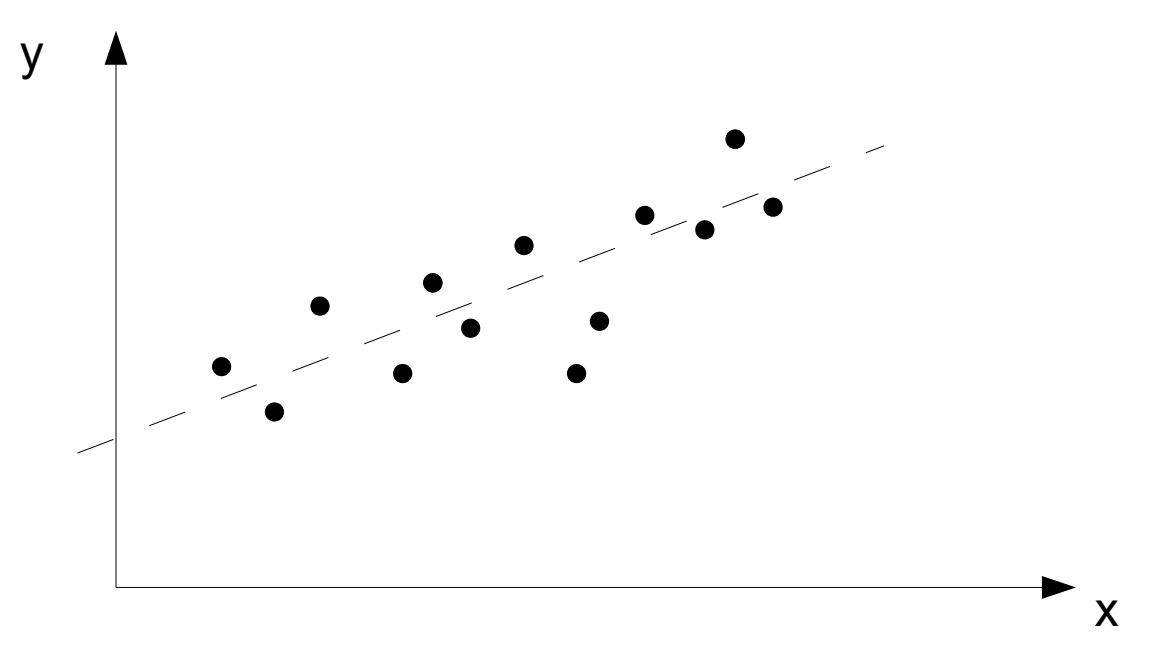

# **Linear Regression**

- Typical performance measure used: Mean Squared Error
- Task: find  $w_0$ ....w<sub>n</sub> so that is minimized  $\sum (w_0 + w_1 \cdot x_1 + w_2 \cdot x_2 + ... + w_n \cdot x_n - y)^2$ *all examples*
- note: we omit the denominator N

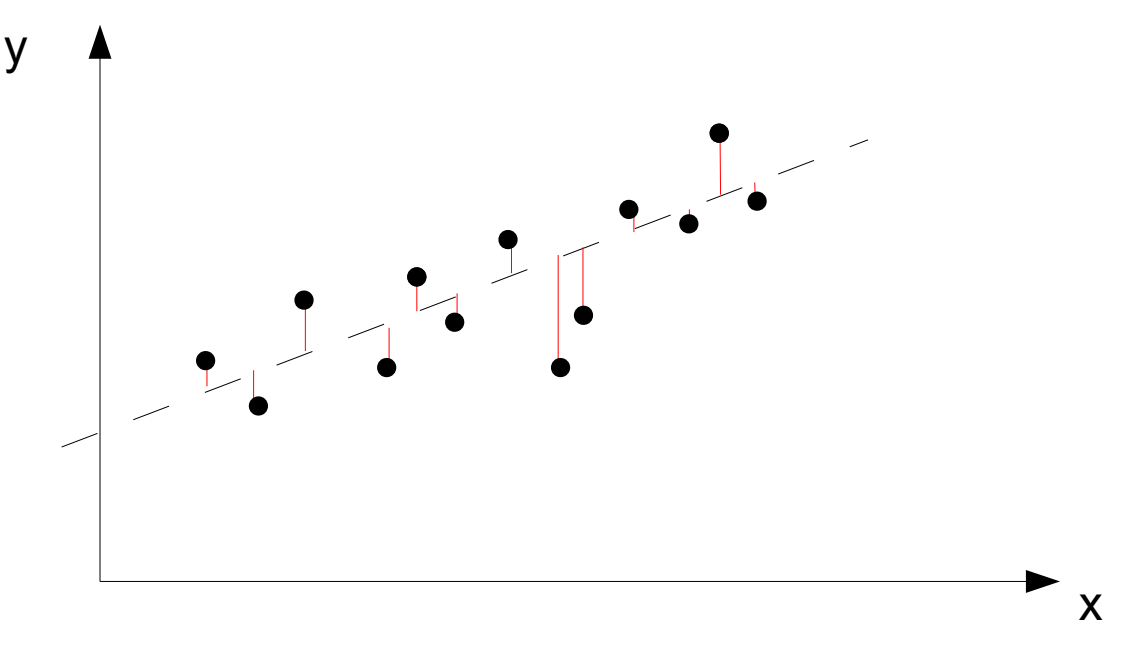

#### **Linear Regression: Multi Dimensional Example**

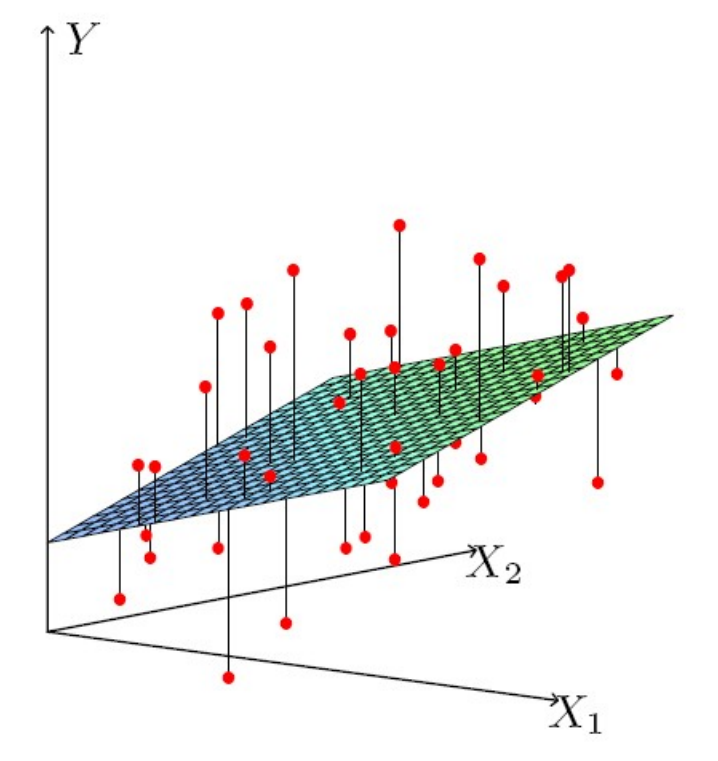

**FIGURE** 3.1. Linear least squares fitting with  $X \in \mathbb{R}^2$ . We seek the linear function of X that minimizes the sum of squared residuals from Y.

# **Linear Regression vs. k-NN Regression**

• Recap: Linear regression extrapolates, k-NN interpolates

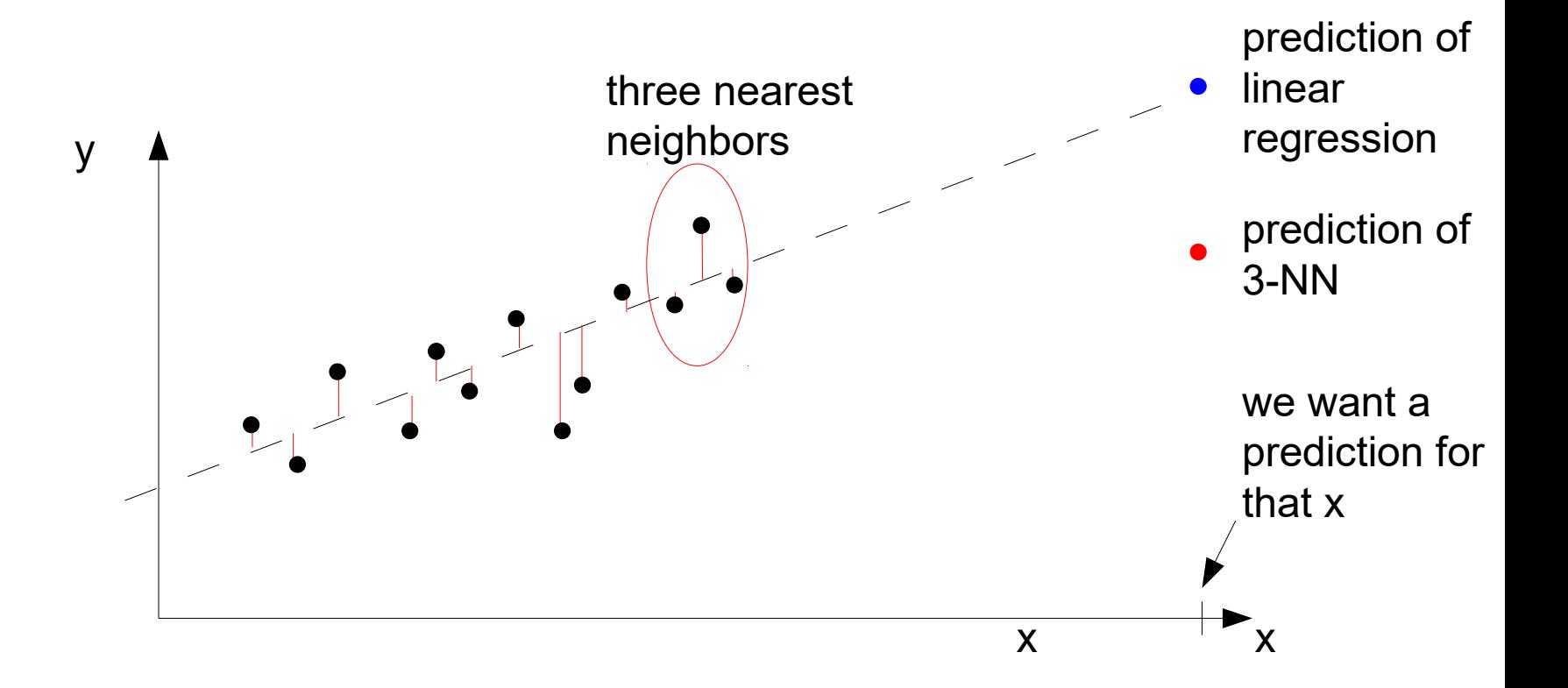

#### **Linear Regression Examples**

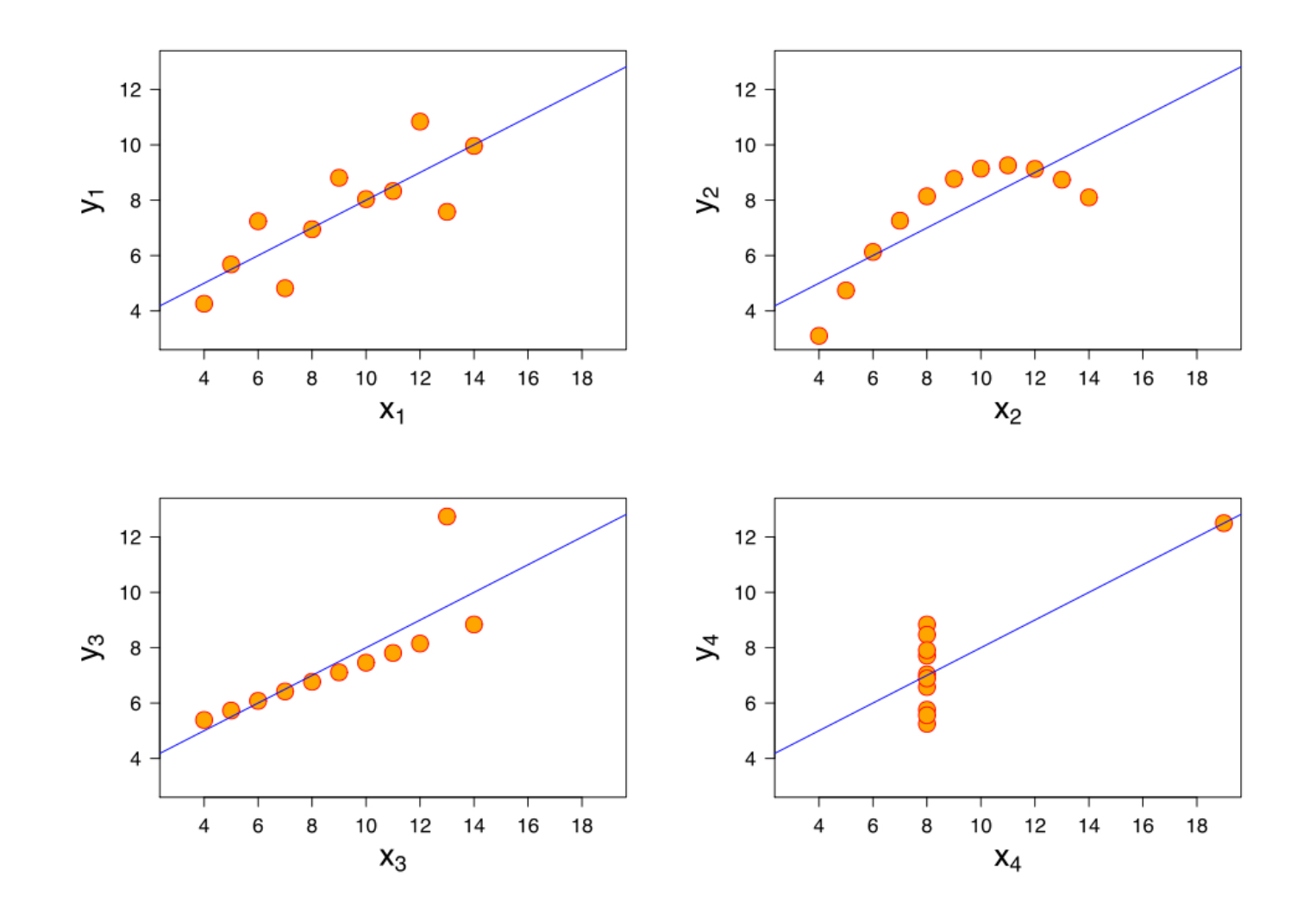

# **Linear Regression and Overfitting**

- Given two regression models
	- One using five variables to explain a phenomenon
	- Another one using 100 variables
- Which one do you prefer?
- Recap: Occam's Razor
	- out of two theories explaining the same phenomenon, prefer the smaller one

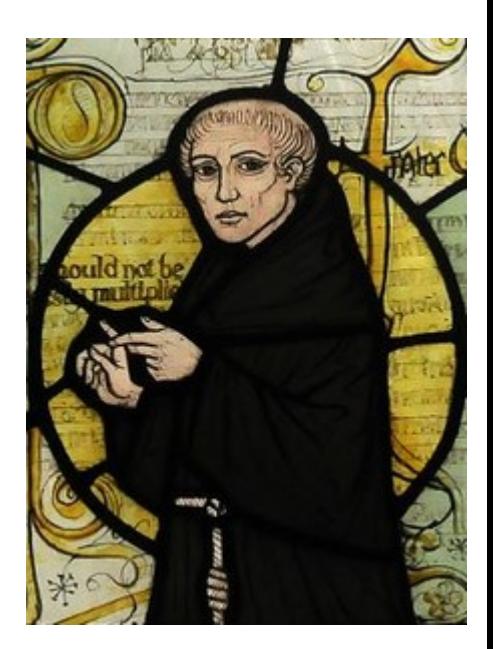

### **Ridge Regression**

- Linear regression only minimizes the errors on the training data  $-$  i.e.,  $\sum (w_0 + w_1 \cdot x_1 + w_2 \cdot x_2 + ... + w_n \cdot x_n - y)^2$ *all examples*
- With *many* variables, we can have a large set of very small w<sub>i</sub>
	- this might be a sign of overfitting!
- Ridge Regression:
	- introduces *regularization*
	- create a simpler model by favoring larger factors, minimize

$$
\sum_{\text{all examples}} \left( w_0 + w_1 \cdot x_1 + w_2 \cdot x_2 + \dots + w_n \cdot x_n - y \right)^2 + \lambda \sum_{\text{all variables}} w_i^2
$$

# **Ridge & Lasso Regression**

• Ridge Regression optimizes

$$
\sum_{\text{all examples}} \left( w_0 + w_1 \cdot x_1 + w_2 \cdot x_2 + \dots + w_n \cdot x_n - y \right)^2 + \lambda \sum_{\text{all variables}} w_i^2
$$

• Lasso Regression optimizes

$$
\sum_{\text{all examples}} \left( w_0 + w_1 \cdot x_1 + w_2 \cdot x_2 + \dots + w_n \cdot x_n - y \right)^2 + \lambda \sum_{\text{all variables}} |w_i|
$$

- **Observations** 
	- Ridge Regression yields small, but non-zero coefficients
	- Lasso Regression tends to yield zero coefficients
	- $\lambda$ =0: no normalization (i.e., ordinary linear regression)  $\rightarrow$  overfitting
	- $-\lambda\rightarrow\infty$ : all weights will ultimately vanish  $\rightarrow$  underfitting

#### **Lasso vs. Ridge Regression**

- For  $w_i$  < close to 0, the contribution to the squared error is often smaller than the contribution to the regularization
	- Hence, minimization pushes small weights down to 0

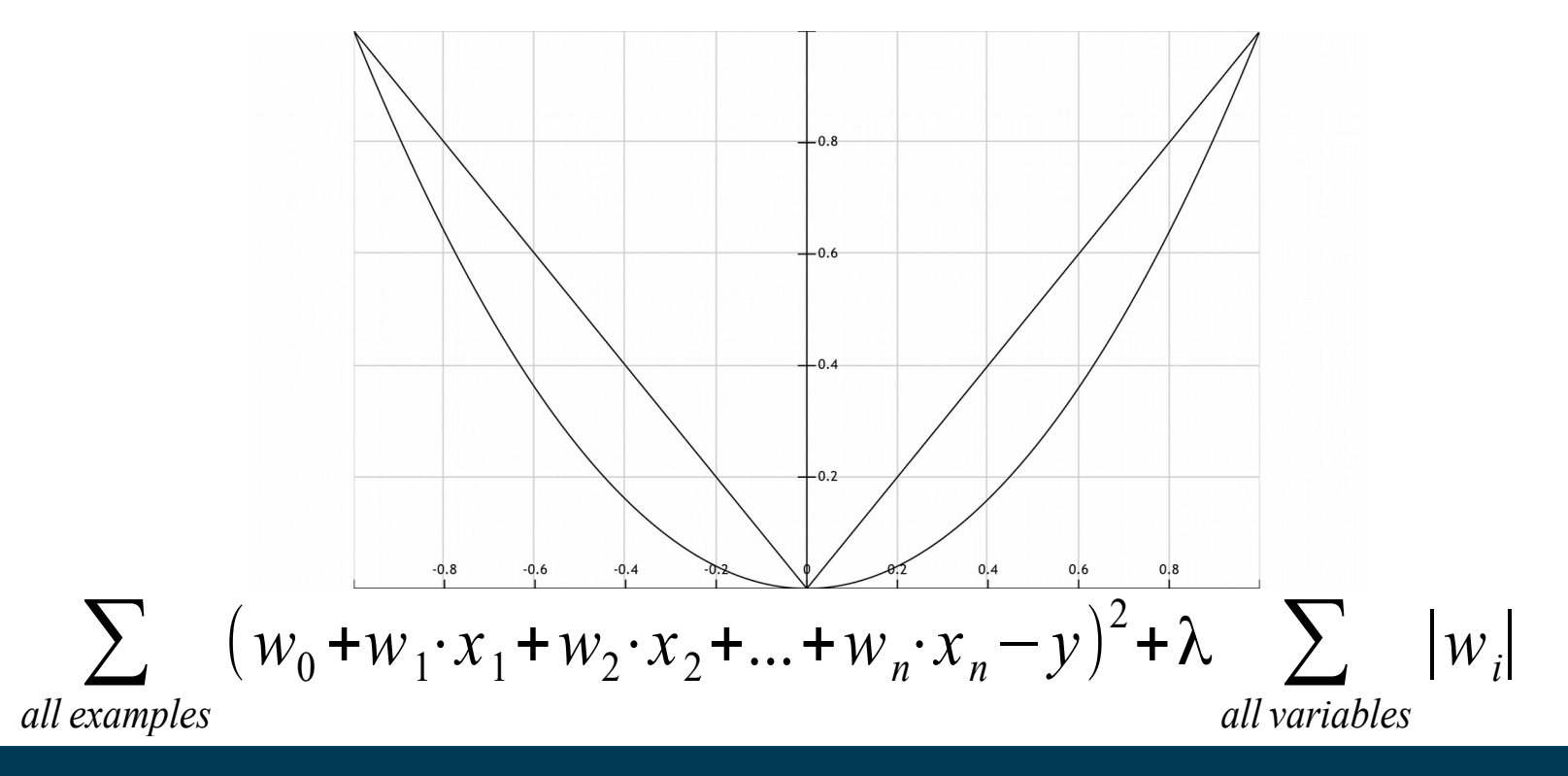

#### **…but what about Non-linear Problems?**

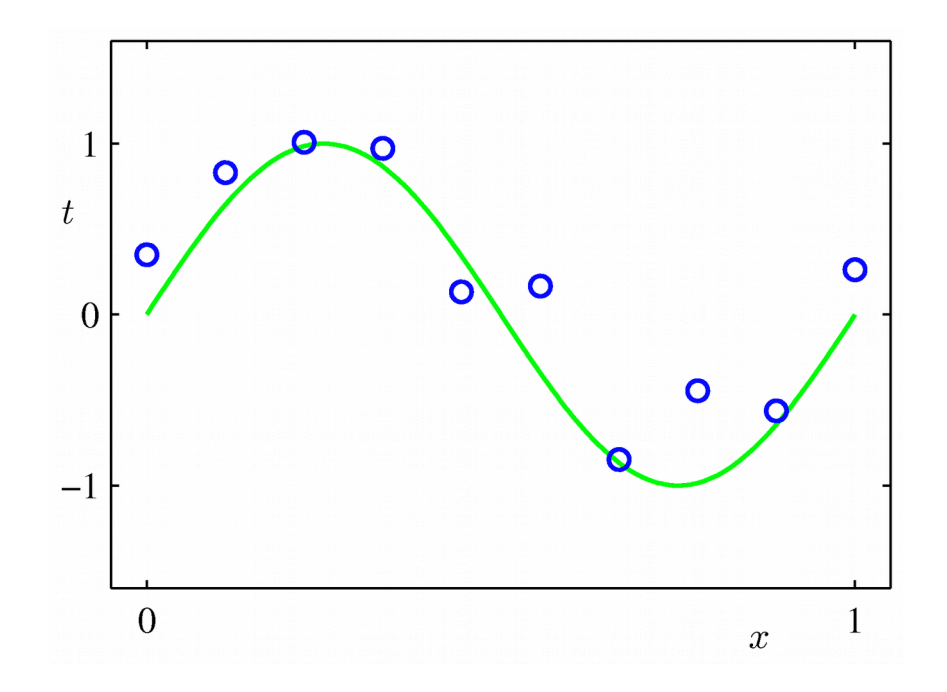

- Special case:
	- Target function is *monotonous*
		- i.e.,  $f(x_1) \le f(x_2)$  for  $x_1 < x_2$
	- For that class of problem, efficient algorithms exist
- Simplest: Pool Adjacent Violators Algorithm (PAVA)

- Identify adjacent violators, i.e.,  $f(x_i) > (x_{i+1})$
- Replace them with new values  $f'(x_i)=f'(x_{i+1})$ so that sum of squared errors is minimized
	- ...and *pool* them, i.e., they are going to be handled as one point
- Repeat until no more adjacent violators are left

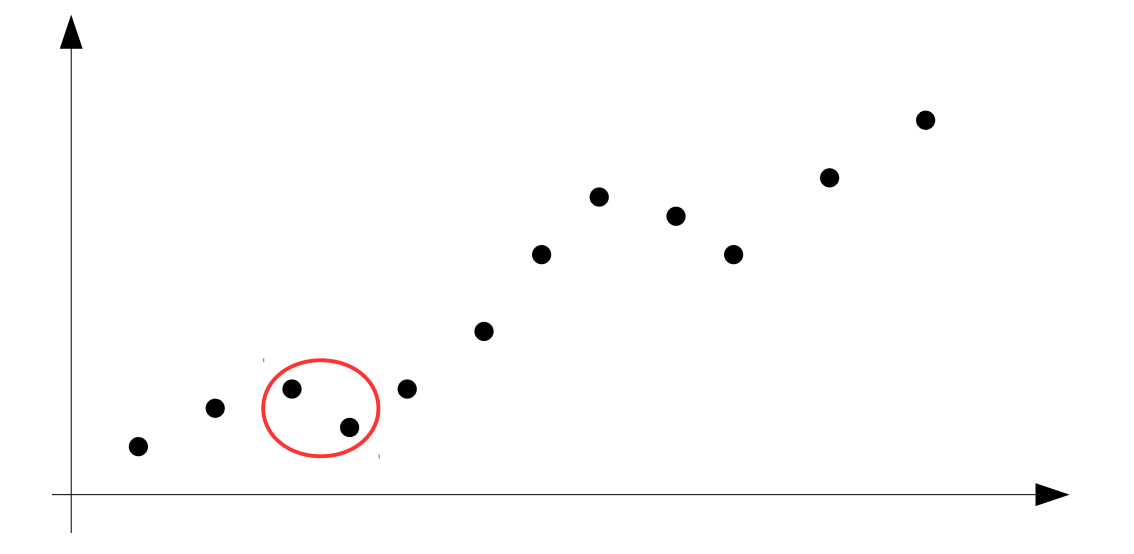

- Identify adjacent violators, i.e.,  $f(x_i) > (x_{i+1})$
- Replace them with new values  $f'(x_i)=f'(x_{i+1})$ so that sum of squared errors is minimized
	- ...and *pool* them, i.e., they are going to be handled as one point
- Repeat until no more adjacent violators are left

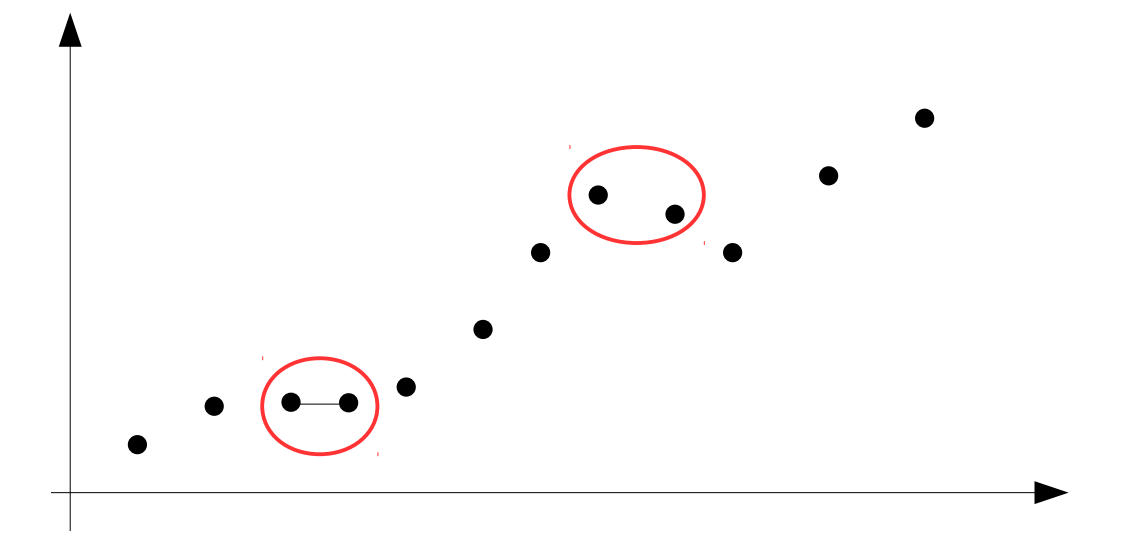

- Identify adjacent violators, i.e.,  $f(x_i) > (x_{i+1})$
- Replace them with new values  $f'(x_i)=f'(x_{i+1})$ so that sum of squared errors is minimized
	- ...and *pool* them, i.e., they are going to be handled as one point
- Repeat until no more adjacent violators are left

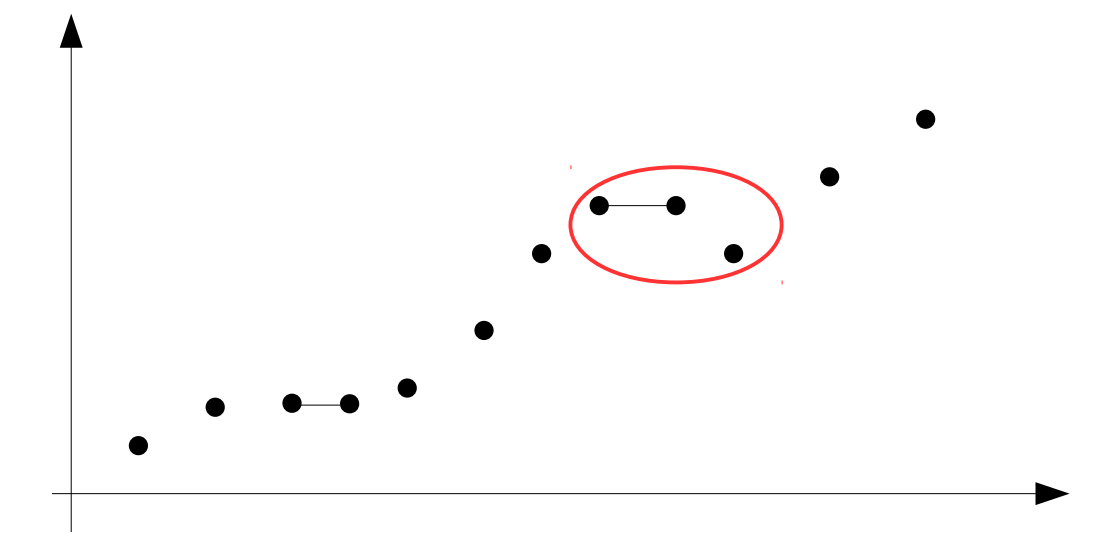

- Identify adjacent violators, i.e.,  $f(x_i) > (x_{i+1})$
- Replace them with new values  $f'(x_i)=f'(x_{i+1})$ so that sum of squared errors is minimized
	- ...and *pool* them, i.e., they are going to be handled as one point
- Repeat until no more adjacent violators are left

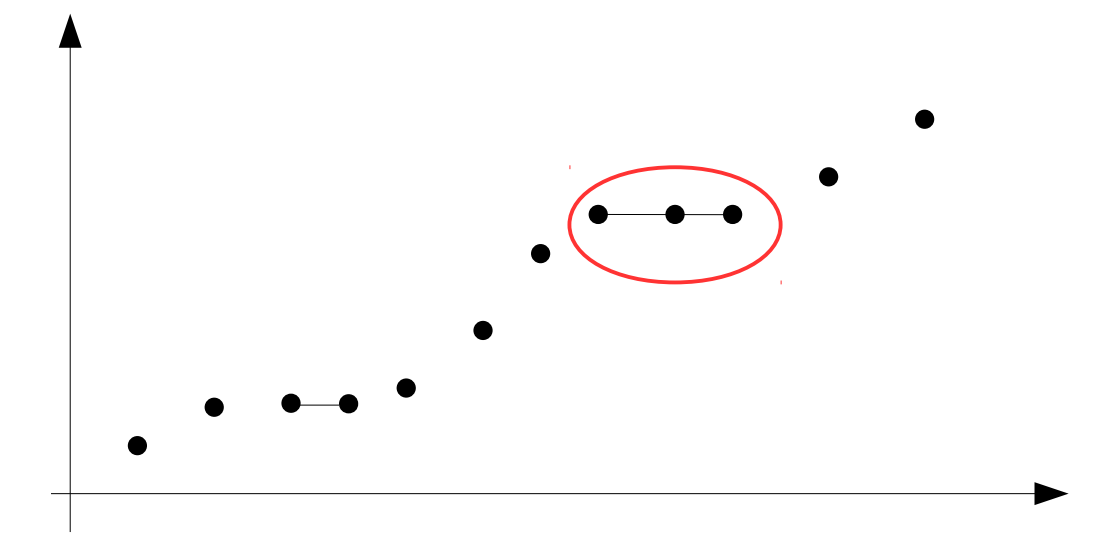

- After all points are reordered so that  $f'(x_i)=f'(x_{i+1})$  holds for every i
	- Connect the points with a piecewise linear function

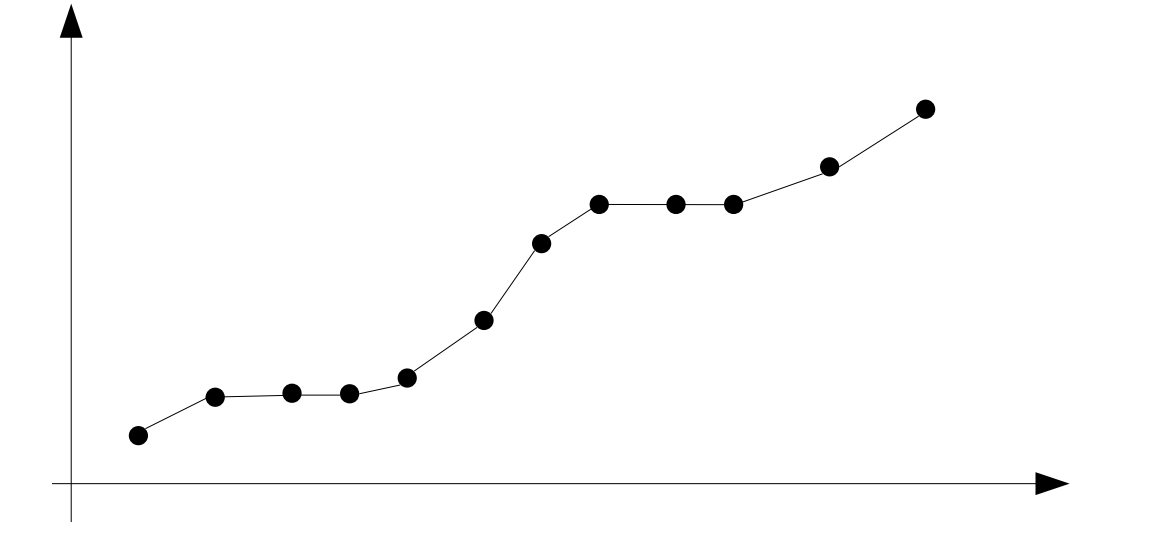

- Comparison to the original points
	- Plateaus exist where the points are not monotonous
	- Overall, the mean squared error is minimized
- Operator in RapidMiner: from the Weka Extension
- Python: IsotonicRegression (caution: only increasing case)

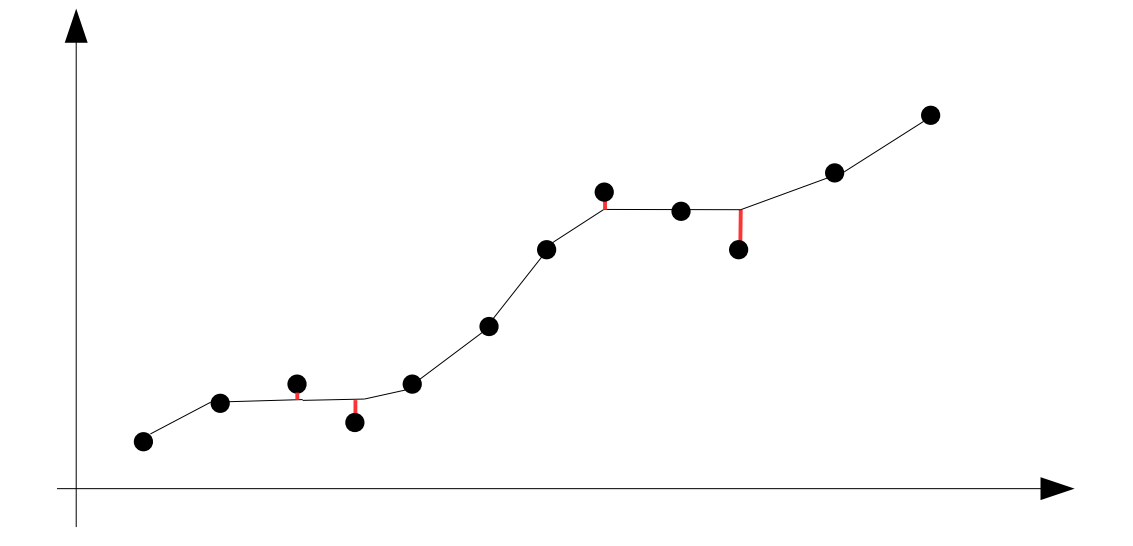

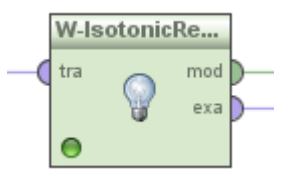

#### **…but what about non-linear,** *non-monotonous* **Problems?**

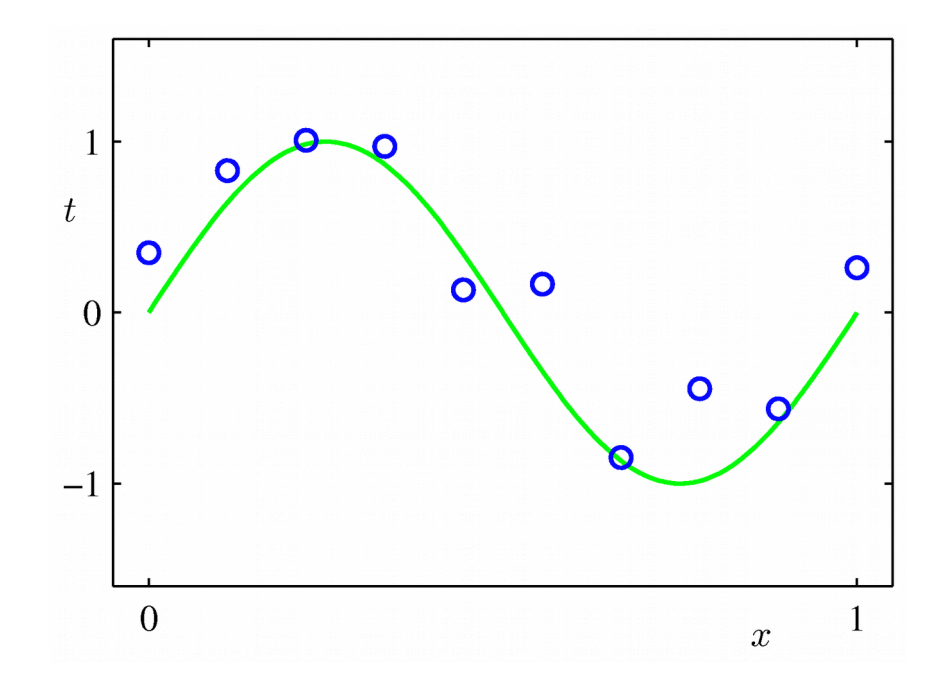

# **Possible Option: new Attributes**

- The attributes **X** for linear regression can be:
	- Original attributes **X**
	- Transformation of original attributes, e.g. log, exp, square root, square, etc.
	- Polynomial transformation
		- example:  $y = \beta_0 + \beta_1 \cdot x + \beta_2 \cdot x^2 + \beta_3 \cdot x^3$
	- Basis expansions
	- Interactions between variables
		- example:  $x_3 = x_1 \cdot x_2$
- This allows use of linear regression techniques to fit much more complicated non-linear datasets.

#### **Example with Polynomially Transformed Attributes**

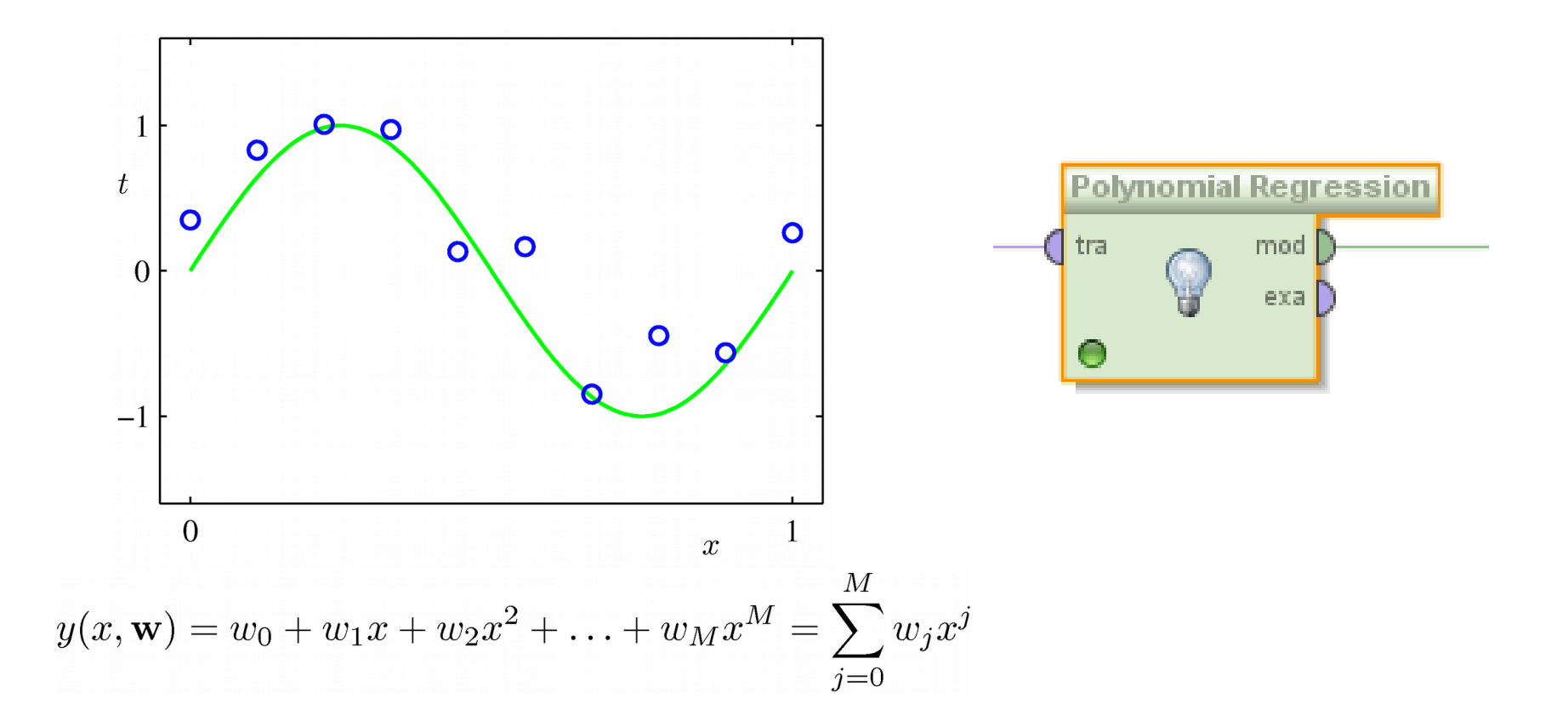

 $Xp =$  PolynomialFeatures (degree=M). fit transform  $(X)$ 

#### **Support Vector Machines Revisited**

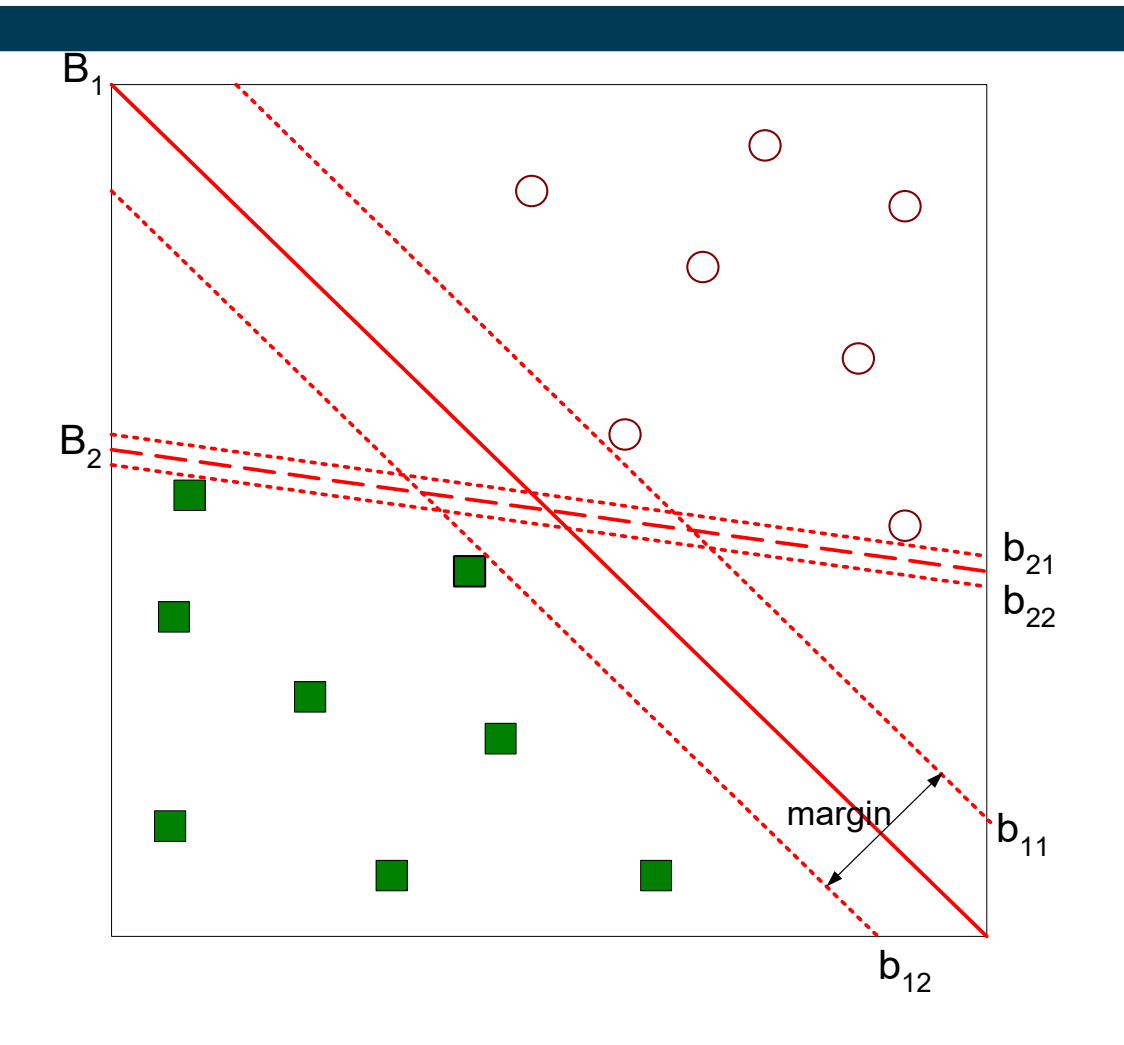

• Find hyperplane maximizes the margin => B1 is better than B2

### **Linear Regression and SVM**

- Linear Regression
	- find a linear function that *minimizes* the distance to data points w.r.t. the attribute to predict
- Support Vector Machine
	- find a linear function that *maximizes* the distance to data points (from different classes)
- Both problems are similar
	- hence, many SVMs also support regression

# **Support Vector Regression**

- Maximum margin hyperplane only applies to classification
- However, idea of support vectors and kernel functions can be used for regression
- Basic method same as in linear regression: want to minimize error
	- Difference A: ignore errors smaller than  $\epsilon$  and use absolute error instead of squared error
	- Difference B: simultaneously aim to maximize flatness of function
- User-specified parameter  $\epsilon$  defines "tube"

#### **Examples**

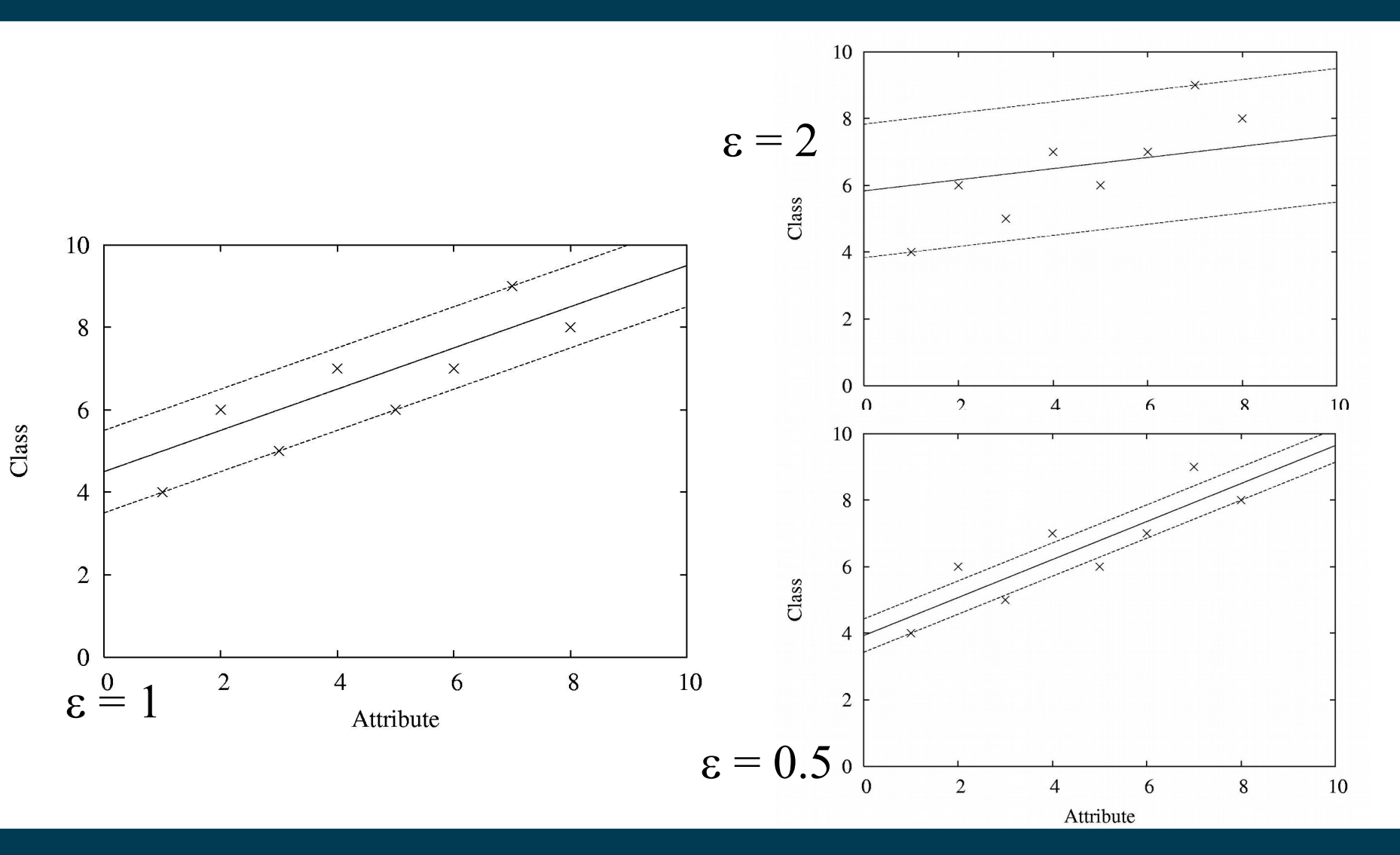

# **SVMs vs. Polynomial Regression**

- Polynomial regression:
	- Create polynomial recombinations as additional features
	- Perform linear regression
- Support vector machine
	- Transform vector space with kernel function (e.g., polynomial kernel)
	- Find linear hyperplane

### **Local Regression**

- Assumption: non-linear problems are approximately linear in local areas
	- idea: use linear regression locally
	- only for the data point at hand (lazy learning)

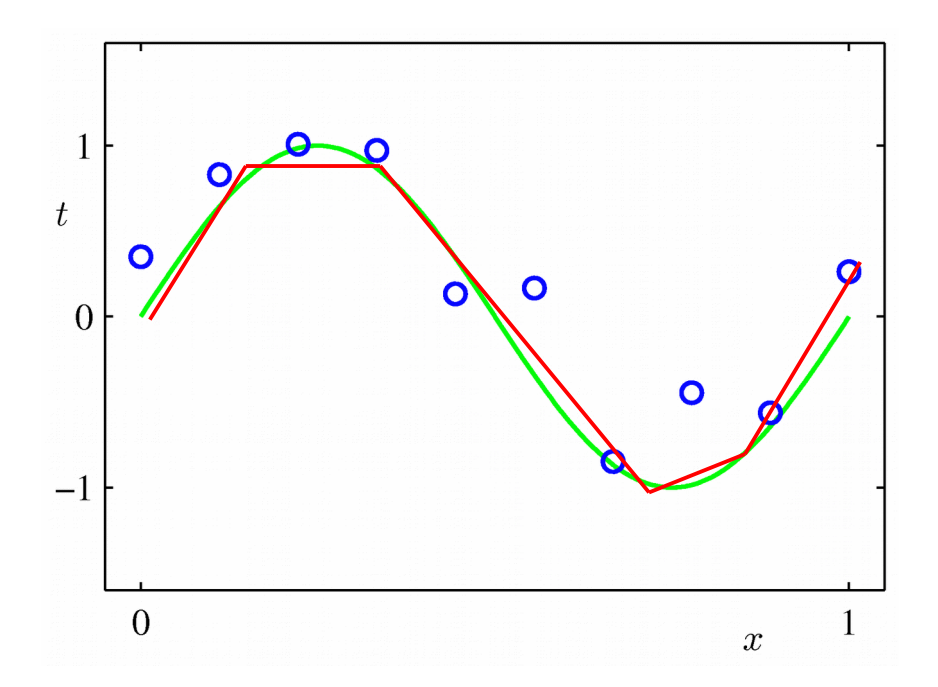

# **Local Regression**

- A combination of
	- k nearest neighbors
	- local regression
- Given a data point
	- retrieve the k nearest neighbors
	- compute a regression model using those neighbors
	- locally weighted regression: uses distance as weight for error computation

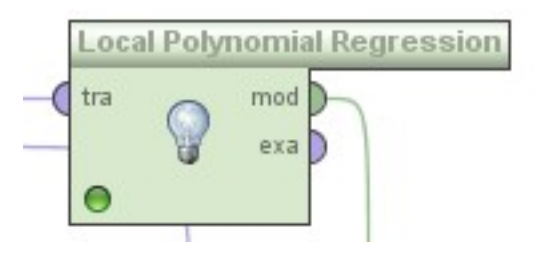

# **Local Regression**

- Advantage: fits non-linear models well
	- good local approximation
	- often more exact than pure k-NN
- Disadvantage
	- runtime
	- for each test example:
		- find k nearest neighbors
		- compute a local model

### **Combining Decision Trees and Regression**

- Idea: split data first so that it becomes "more linear"
- example: fuel consumption by car weight

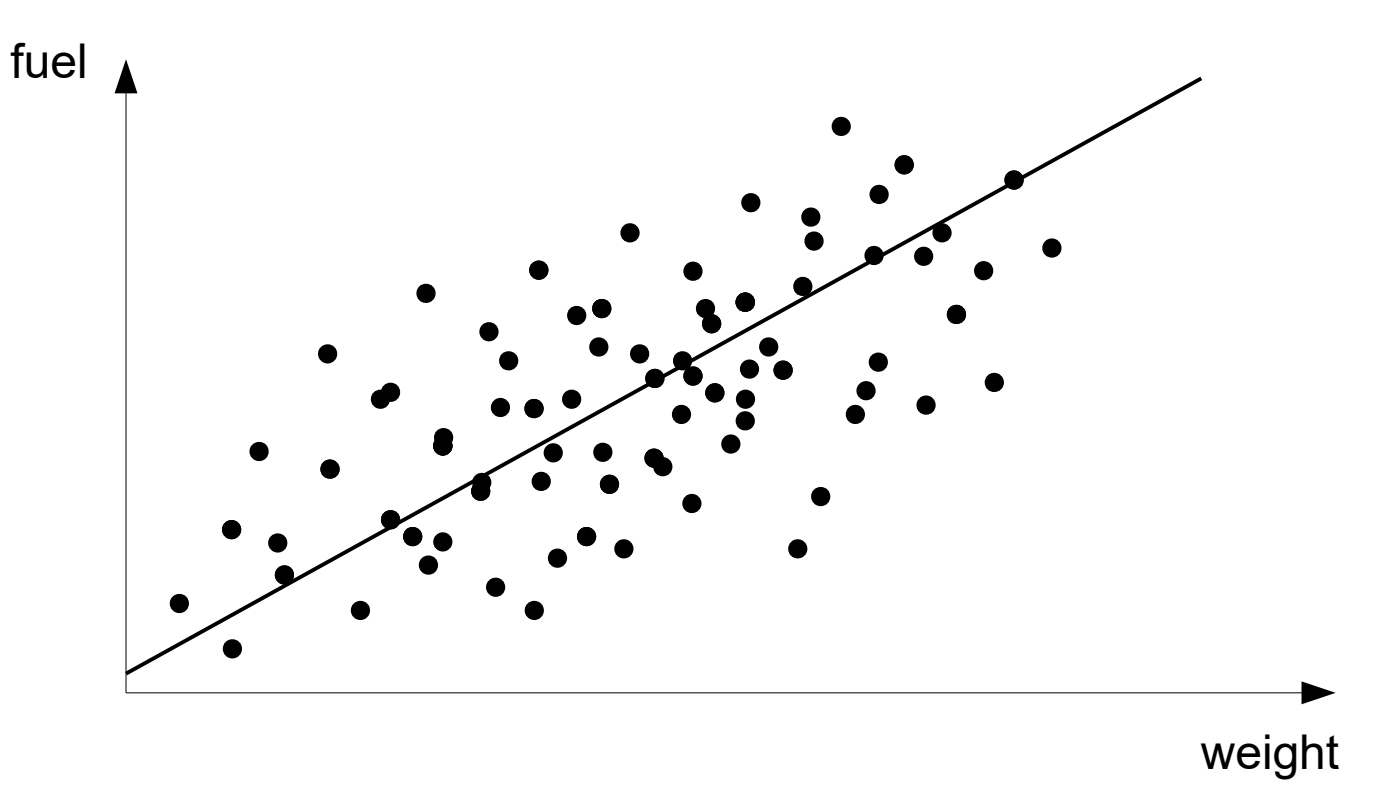

### **Combining Decision Trees and Regression**

- Idea: split data first so that it becomes "more linear"
- example: fuel consumption by car weight

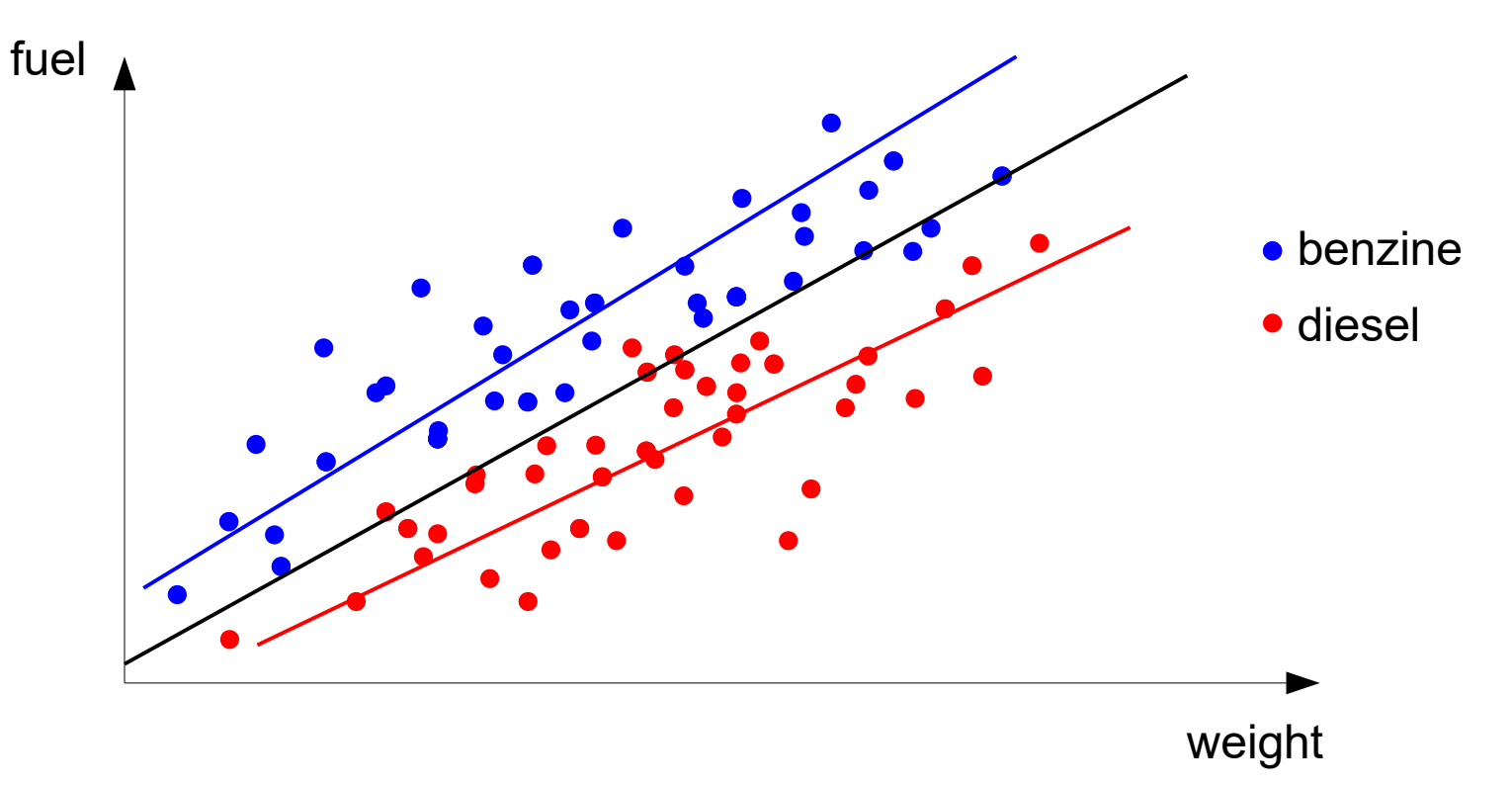

### **Combining Decision Trees and Regression**

- Observation:
	- by cleverly splitting the data, we get more accurate linear models
- Regression trees:
	- decision tree for splitting data
	- constants as leaves
- Model trees:
	- more advanced
	- linear functions as leaves

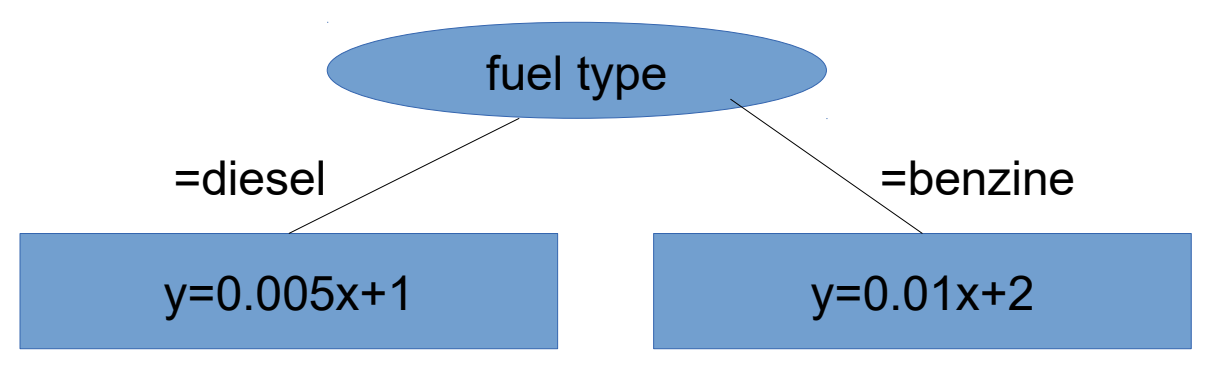

# **Regression Trees**

- Differences to classification decision trees:
	- Splitting criterion: minimize intra-subset variation
	- Termination criterion: standard deviation becomes small
	- Pruning criterion: based on numeric error measure
	- Prediction: Leaf predicts average class values of instances
- Easy to interpret
- Resulting model: piecewise *constant* function

### **Model Trees**

- Build a regression tree
	- $-$  For each leaf  $\Rightarrow$  learn linear regression function
- Need linear regression function at each *node*
- Prediction: go down tree, then apply function
- Resulting model: piecewise *linear* function

### **Local Regression and Regression/Model Trees**

- Assumption: non-linear problems are approximately linear in local areas
	- idea: use linear regression locally
	- only for the data point at hand (lazy learning)

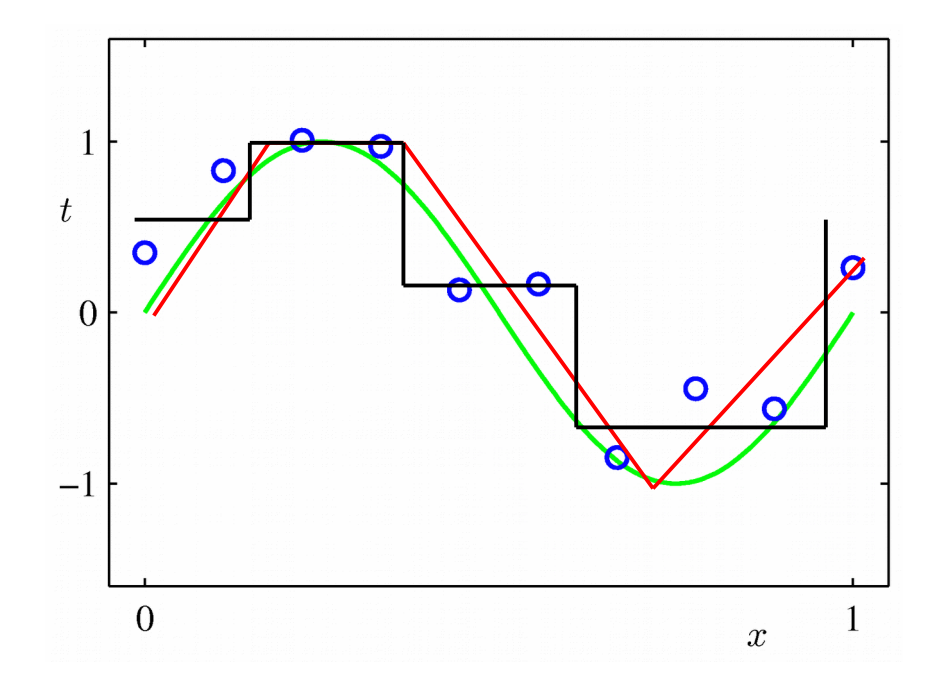

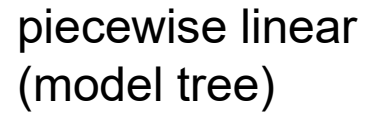

piecewise constant (regression tree)

# **Building the Tree**

- Splitting: standard deviation reduction  $=$ sd<sup> $(T)$ </sup>−∑<sub>*i*</sub> $\frac{|T_i|}{T}$ ×sd  $SDR = sd(T) - \sum_{i} |\frac{T_i}{T}| \times sd(T_i)$  $\frac{T_i}{T}$ |×*sd*( $T_i$ )
- Termination:
	- Standard deviation < 5% of its value on full training set
	- Too few instances remain (e.g. < 4)
- Pruning:
	- Proceed bottom up:
		- Compute LR model at internal node
		- Compare LR model error to error of subtree
		- Prune if the subtree's error is not significantly smaller
	- Heavy pruning: single model may replace whole subtree

- Standard deviation of complete value set: 3.08
- Standard deviation of two subsets after split x>9: 1.22
	- Standard deviation reduction: 1.86
	- This is the best split

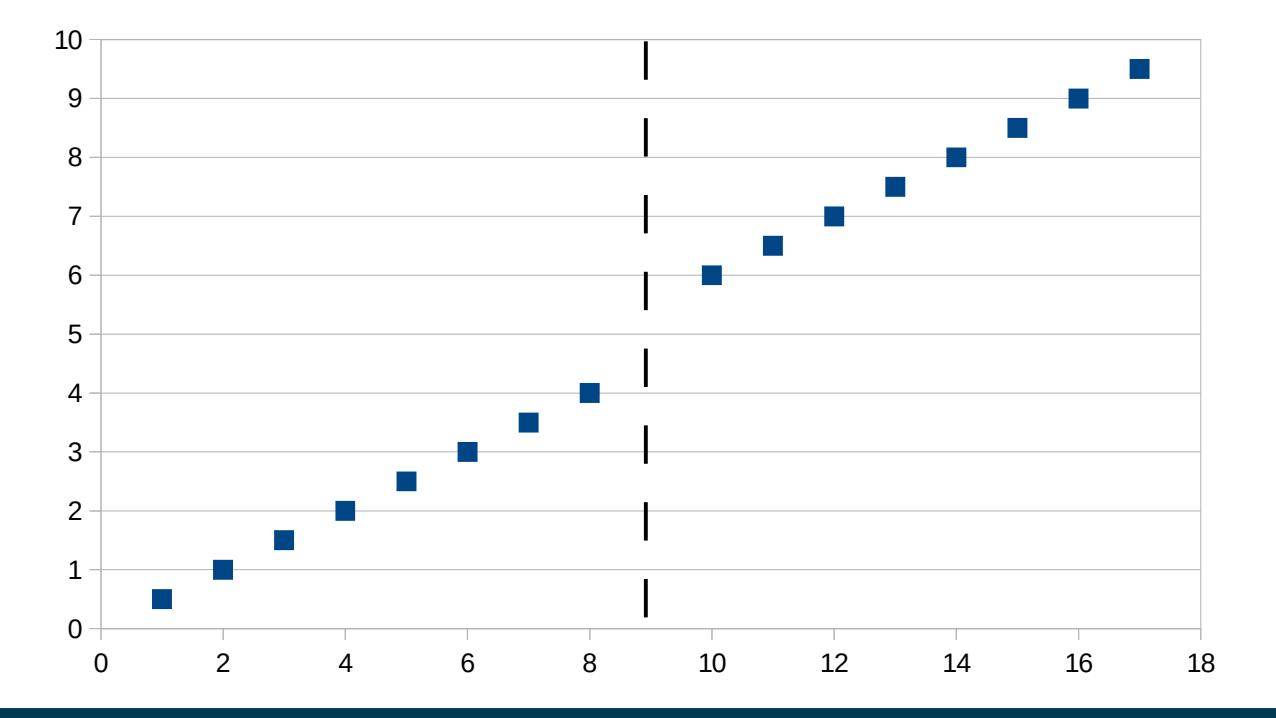

- Assume that we have split further (min. 4 instances per leaf)
	- Standard deviation reduction for the new splits is still 0.57
- Resulting model tree:

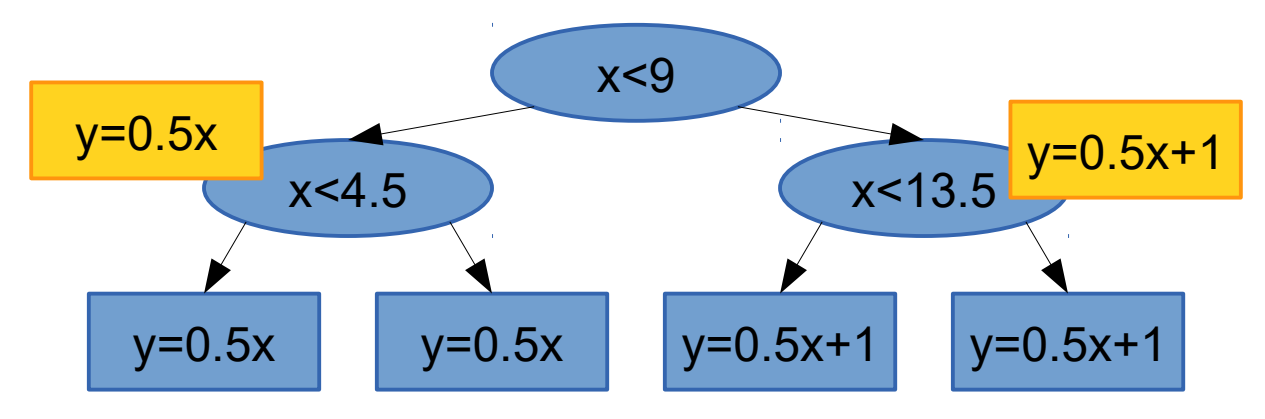

• The error of the inner nodes is the same as for the root nodes  $\rightarrow$  prune

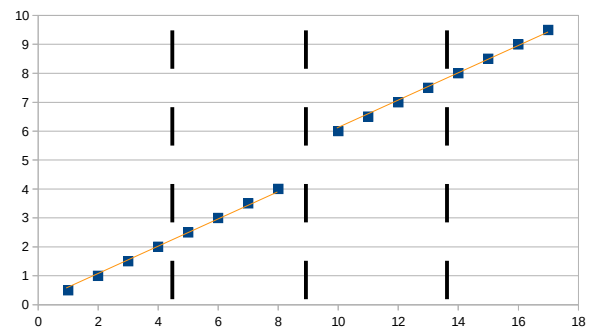

- Assume that we have split further (min. 4 instances per leaf)
	- Standard deviation reduction for the new splits is still 0.57
- Resulting model tree:

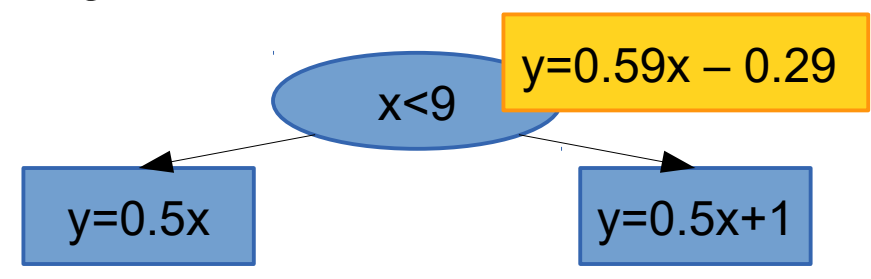

• The error of the root node is larger than that of the leaf nodes  $\rightarrow$  keep leaf nodes

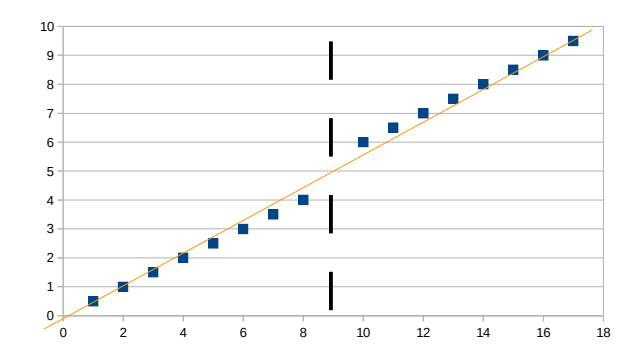

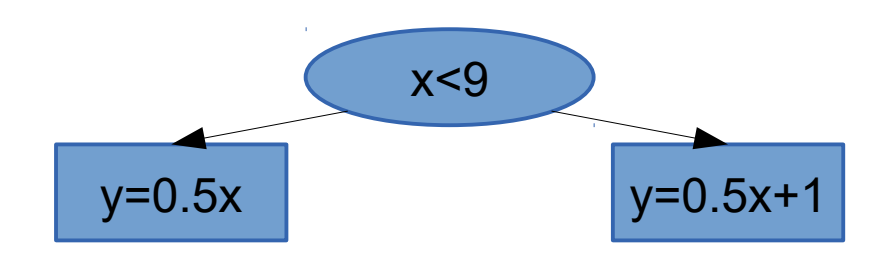

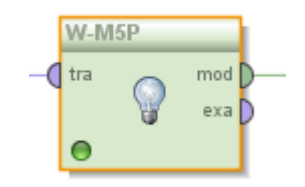

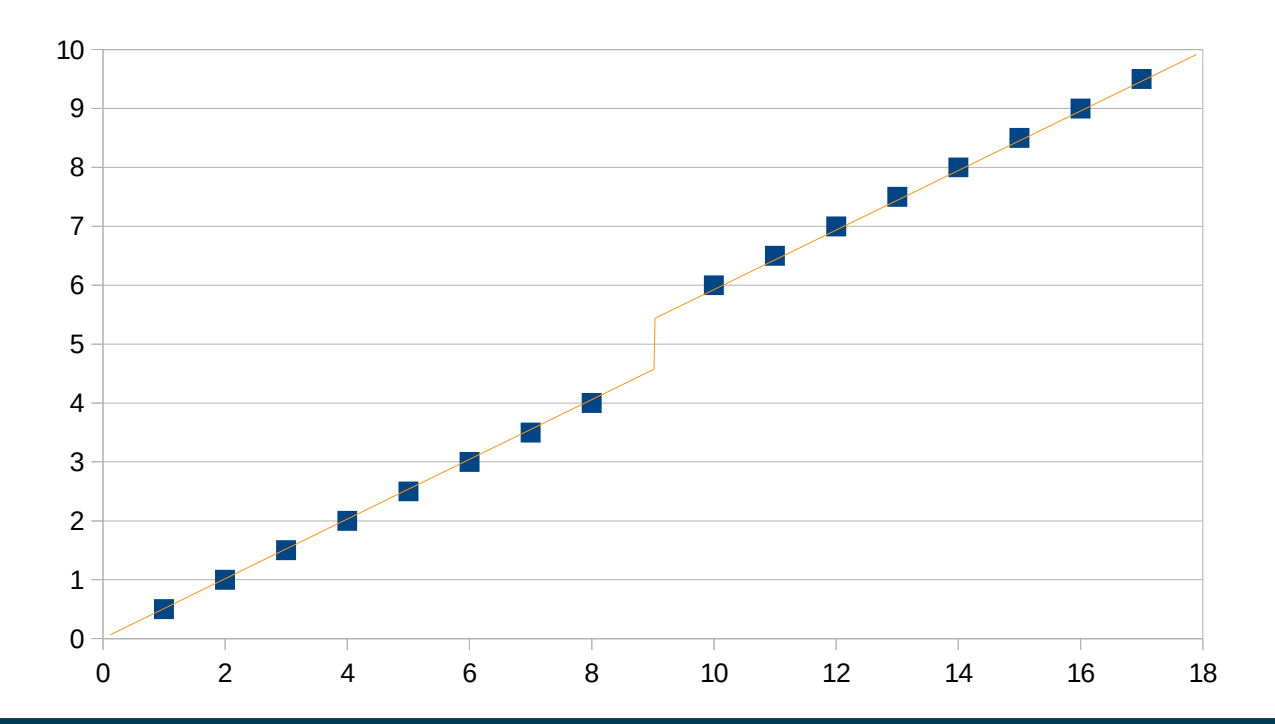

### **Rules from Model Trees**

- Recap: PART algorithm generates classification rules by building partial decision trees
- M5Rules uses the same method to build rule sets for regression
	- Use model trees instead of decision trees
	- Use variance instead of entropy to choose node to expand when building partial tree
- Rules will have linear models on right-hand side

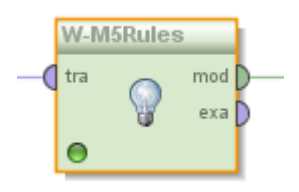

#### **Comparison**

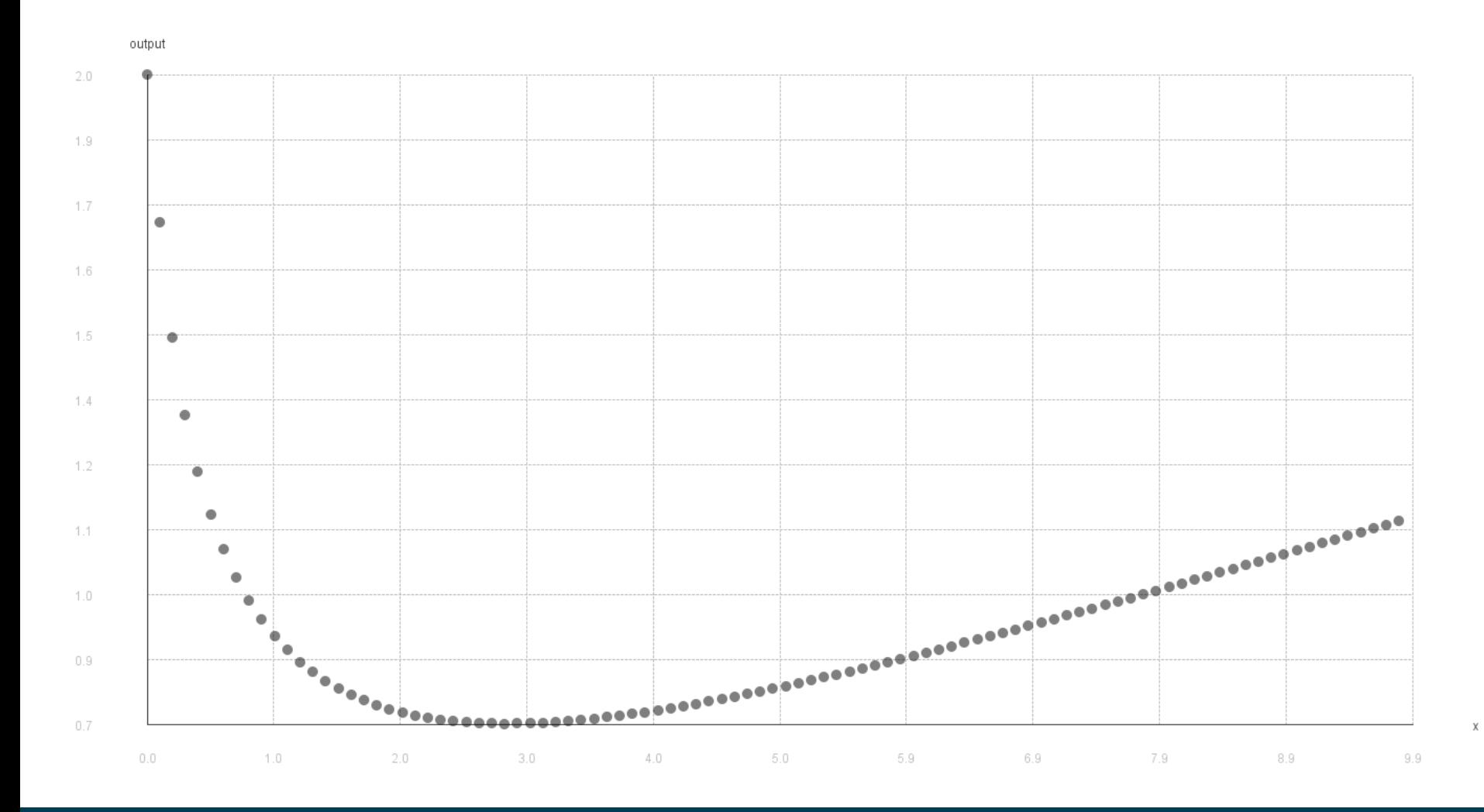

#### **Comparison – Linear and Isotonic Regression**

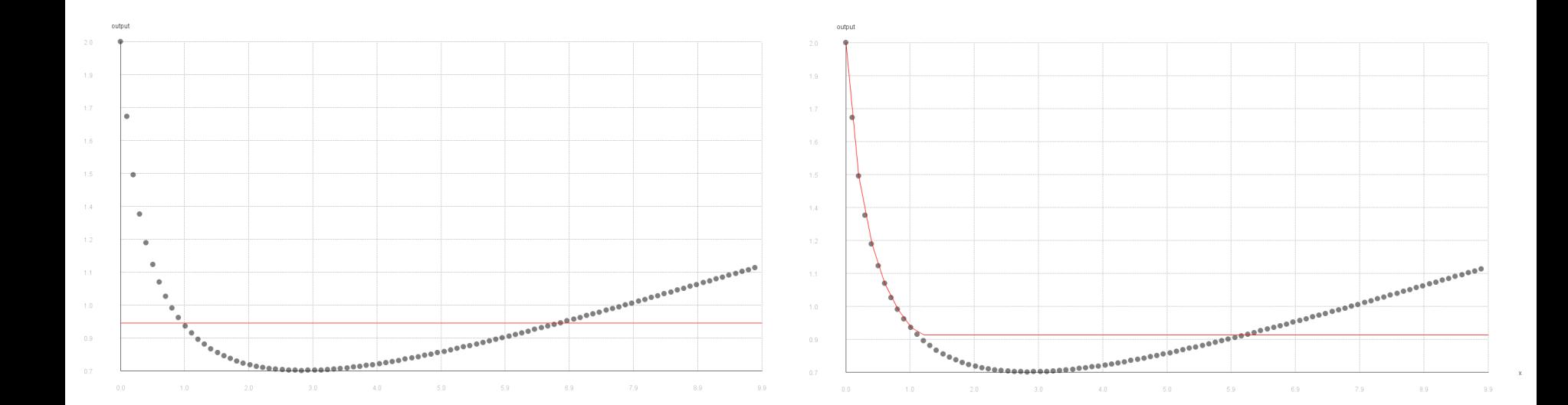

#### **Comparison – SVM with Linear and RBF Kernel**

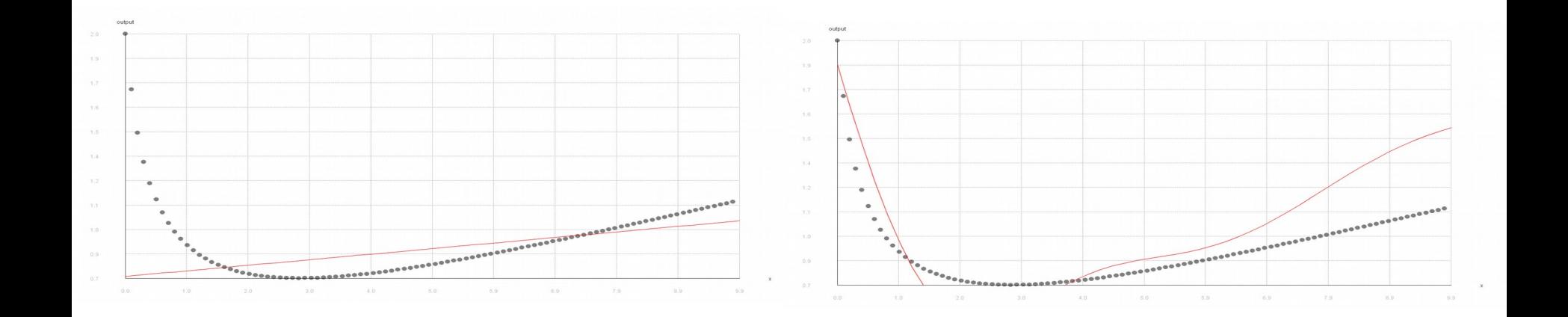

#### **Comparison – M5' Regression and Model Tree**

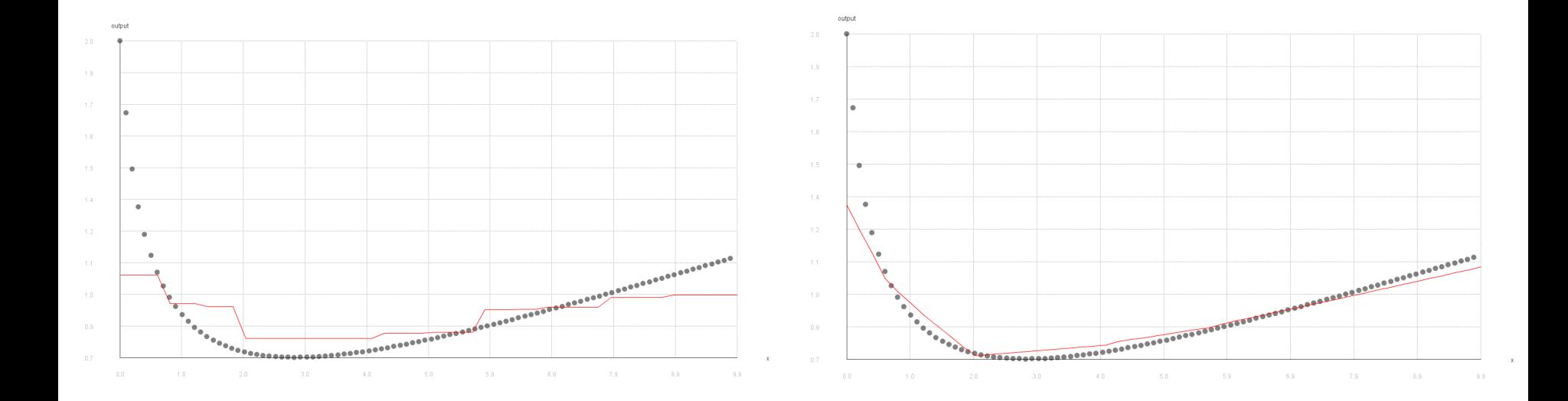

#### **k-NN and Local Polynomial Regression (k=7)**

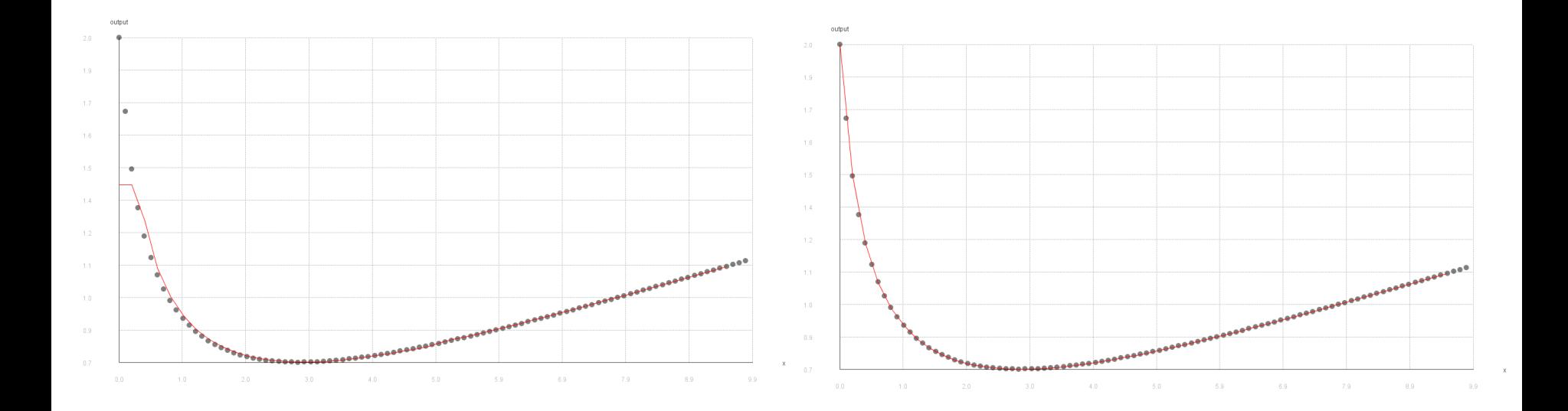

#### **Artificial Neural Networks Revisited**

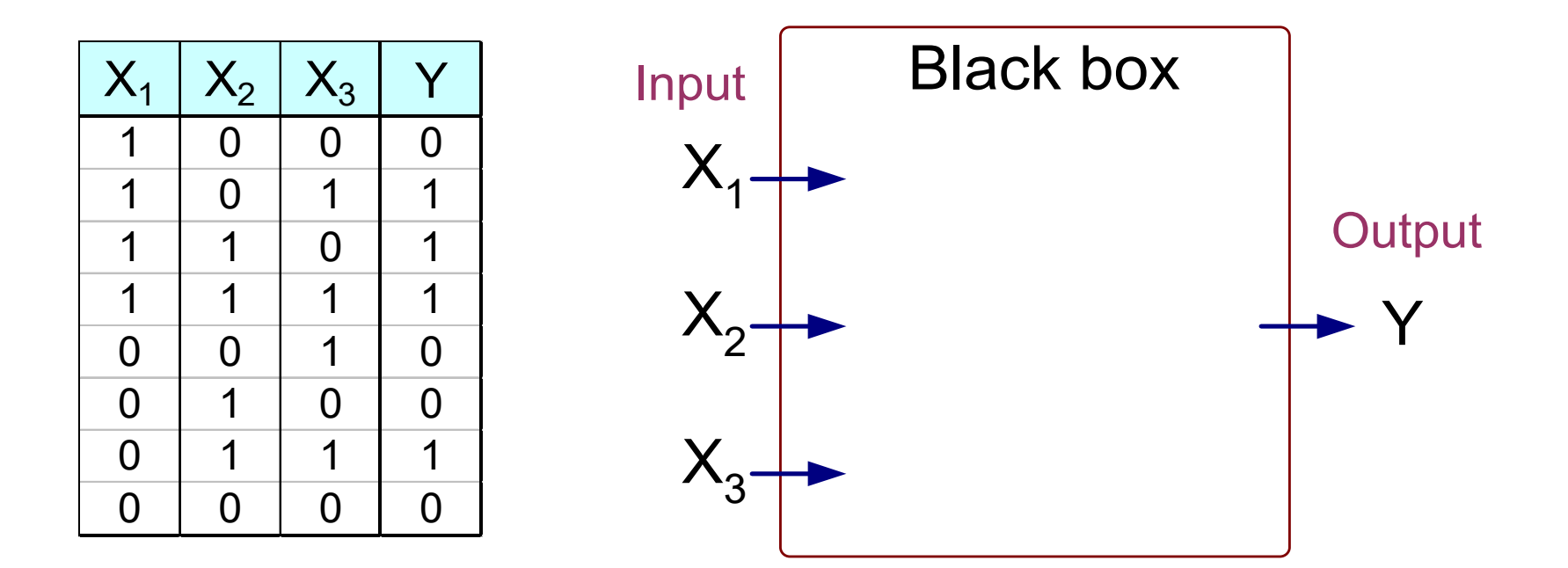

Output Y is 1 if at least two of the three inputs are equal to 1.

#### **Artificial Neural Networks Revisited**

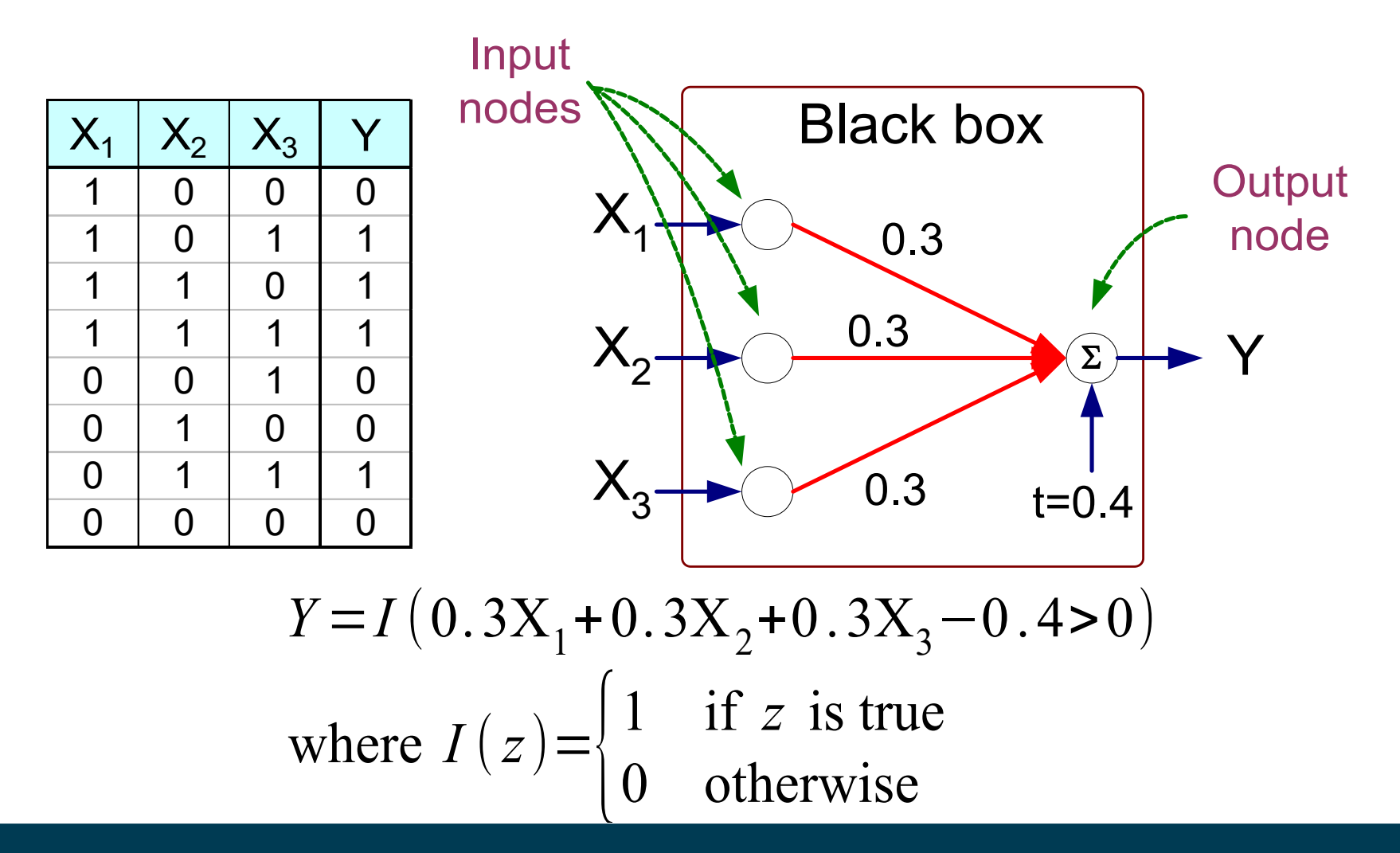

#### **Artificial Neural Networks Revisited**

• This final function was used to separate two classes:

$$
Y = I(0.3X_1 + 0.3X_2 + 0.3X_3 - 0.4 > 0)
$$
  
where  $I(z) = \begin{cases} 1 & \text{if } z \text{ is true} \\ 0 & \text{otherwise} \end{cases}$ 

• However, we may simply use it to predict a numerical value (between 0 and 1) by changing it to:

$$
Y=0.3X_1+0.3X_2+0.3X_3-0.4
$$

# **Artificial Neural Networks for Regression**

- What has changed:
	- we do not use a cutoff for 0/1 predictions
	- but leave the numbers as they are
- Training examples:
	- attribute vectors not with a class label, but numerical target
- Error measure:
	- Not classification error, but mean squared error

#### **Artificial Neural Networks for Regression**

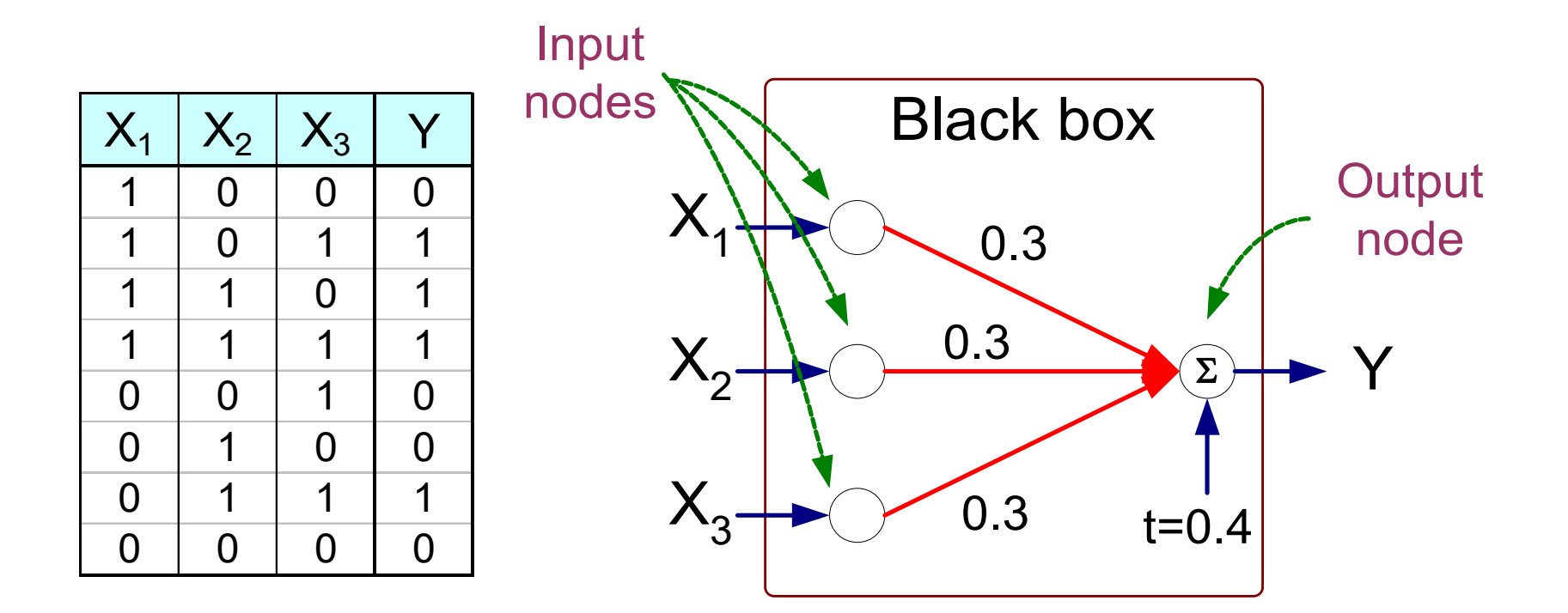

$$
Y=0.3X_1+0.3X_2+0.3X_3-0.4
$$

# **Artificial Neural Networks for Regression**

• Given that our target formula is of the form

 $Y=0.3X_1+0.3X_2+0.3X_3-0.4$ 

- we can learn only linear problems
	- $-$  i.e., the target variable is a linear combination the input variables
- More complex regression problems can be approximated
	- by combining several perceptrons
		- in neural networks: hidden layers
		- with non-linear activation functions!
	- this allows for arbitrary functions
- Hear more about ANNs in Data Mining 2!

# **Summary**

- Regression
	- predict numerical values instead of classes
- Performance measuring
	- absolute or relative error, correlation, …
- Methods
	- k nearest neighbors
	- linear regression and regularized variants
	- polynomial regression
	- isotonic regression
	- SVMs
	- model trees
	- artificial neural networks

#### **Questions?**

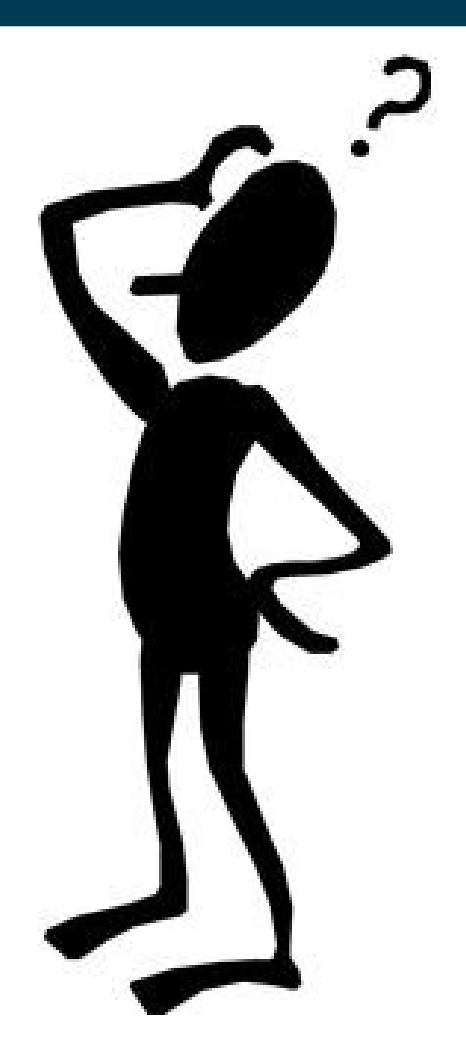